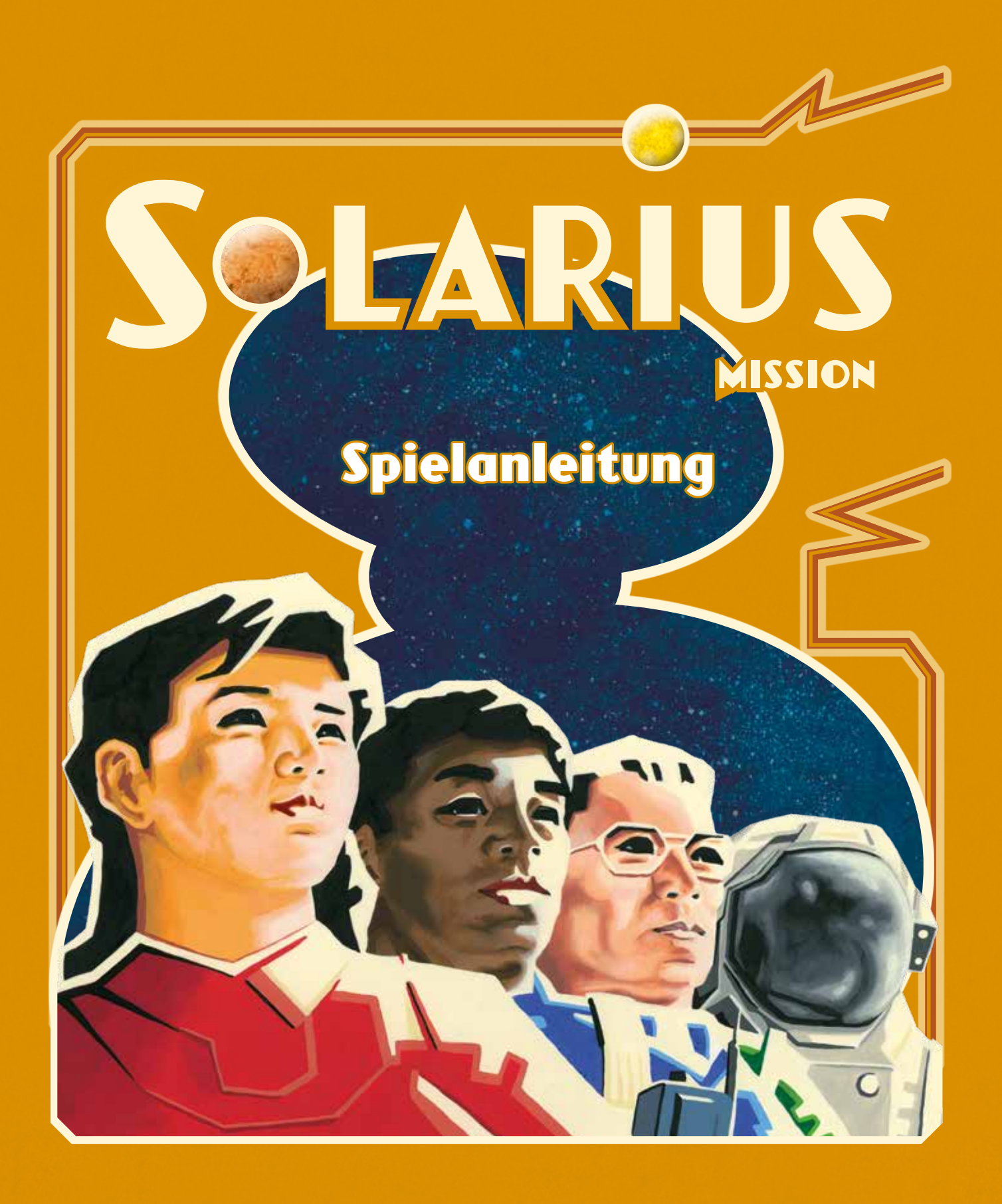

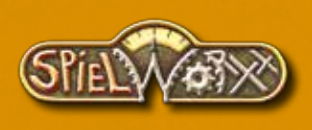

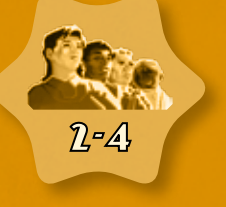

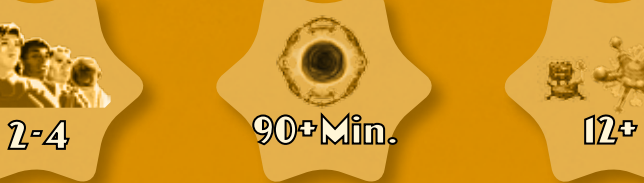

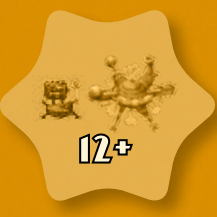

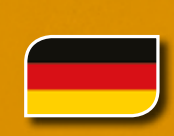

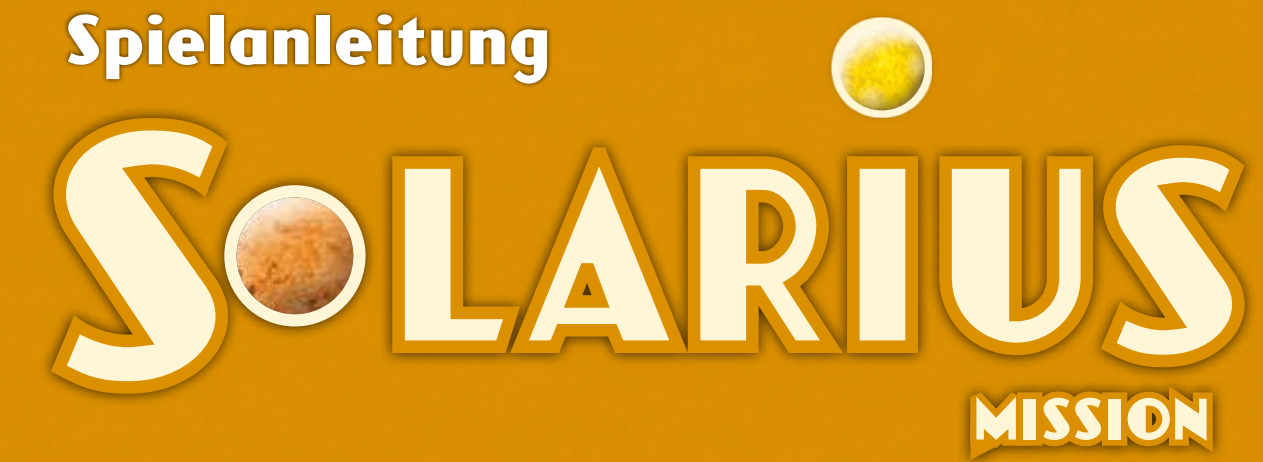

*Ein Spiel von Michael Keller und Andreas Odendahl für 2-4 Spieler*

## *1.0 EINLEITUNG*

In ferner Zukunft ist der Heimatplanet überbevölkert, Unruhen drohen.

Als Lösung scheint zu bleiben, ins All vorzudringen und fremde Planeten zu besiedeln.

Mehrere technisch aufstrebende Nationen setzen dies mit Nachdruck in die Tat um. Unter dem Titel *Solarius Mission* beginnen sie ein Projekt, Planeten zu erforschen, Raumstationen zu errichten und interplanetarischen Handel zu betreiben.

Welcher Spieler versteht es besonders gut, die zur Verfügung stehenden technischen Mittel zu nutzen und die lebenswichtige *Solarius Mission* zu erfüllen?

# *2.0 SPIELMATERIAL*

## **Jedes Solarius Mission-Exemplar enthält:**

- 7 Weltraum-Spielplanteile
- 1 Würfelablage
- (die "Brücke"; mit 2 Bonusrädern eins ist Ersatz)
- 4 Spielertableaus
- 20 Aktionswürfel
- 1 Beutel (für die Aktionswürfel)
- 16 Technologiewürfel
- 48 Kolonien (Scheiben, je 12 in den Spielerfarben)
- 16 Raumstationen (Oktagone, je 4 in den Spielerfarben)
- 24 Missionenmarker (Würfelchen, je 6 in den Spielerfarben)
- 4 Treibstoffanzeiger (kleine Scheiben, schwarz)

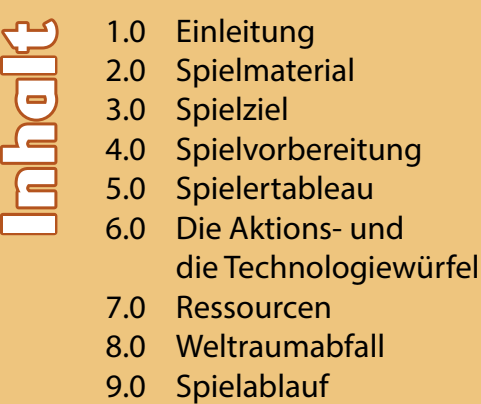

- 10.0 Rundenende
- 11.0 Schlusswertung
- 4 SpaceBucks-Anzeiger (kleine Scheiben, gelb)
- 70 Ressourcen (Würfelchen, rosa)
- 50 Weltraumabfall (Würfelchen, grau)
- 24 Vorpostenmarker
- (4 Sätze von je 6 Markern in den Spielerfarben)
- 4 Raumschiffe (Kunststoff, je 1 in den Spielerfarben)
- 36 Planeten (Pappe)
- 4 Antriebsmarker in Spielerfarben (Pappe)
- 16 allgemeine Antriebsmarker (Pappe)
- 6 Handelszentren (Pappe, mit den Ziffern A bis F)
- 32 Fortschrittskarten
- 2 Ablagen für Fortschrittskarten und Handelszentren (jeweils 2 Teile)
- 24 Raumstationenkarten
- (4 identische Spielersätze von je 6 Karten)
- 4 Spielstartkarten
- 1 Startspielerfigur
- 4 Spielhilfen (doppelseitig, deutsch-englisch)
- 1 Wertungsblock
- 2 Spielregelhefte (deutsch und englisch)
- 2 Glossare (deutsch und englisch)
- 1 Aufkleberbogen für die Würfel

# *2.1 DIE WELTRAUM-SPIELPLANTEILE*

In *Solarius Mission* besteht der Weltraum aus einem Zentrum und sechs Außenteilen, die von den Spielern in beliebiger Ausrichtung ans Zentrum angelegt werden dürfen.

Das *Zentrum* zeigt in der Mitte den Heimatplaneten, der das Startfeld aller Raumschiffe der Spieler bildet. Außerdem weist es vier Planetenplätze auf.

Die Außenteile zeigen Plätze für Planeten, Portale (für Raumsprünge) und entstehende Handelszentren.

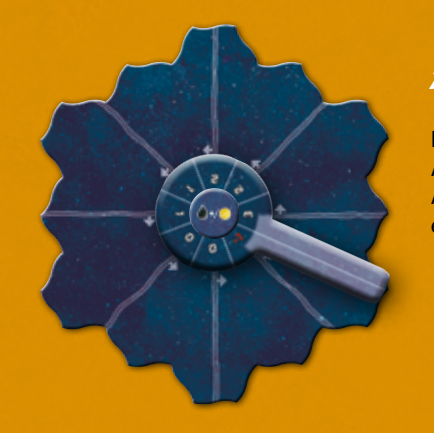

# *2.2 DIE BRÜCKE*

Die *Brücke* stellt die Ablage für die Aktionswürfel dar. Die einzelnen Ablagefelder geben den Spielern zudem einen Bonus oder Malus.

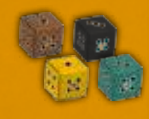

## *2.3 DIE SPIELERTABLEAUS UND DIE TECHNOLOGIEWÜRFEL*

Das Spielertableau und die vier Technologiewürfel eines jeden Spielers bilden den "Motor", der eine *Solarius Mission*-Partie antreibt.

Die vier Technologiewürfel werden von den Spielern, jeweils einzeln entsprechend der vier Farben, auf den vier Reihen des Tableaus abgelegt und dort verschoben bzw. "aufgewertet".

An den äußeren Bereichen des Spielertableaus befinden sich viele weitere Informationen, die wir, zusammen mit den Regeln zu den Technologiewürfeln, im weiteren Verlauf des Regelhefts erläutern – siehe vor allem auch 5.0 bis 8.0.

## *2.4 DIE AKTIONSWÜRFEL*

Die 20 Aktionswürfel werden von den Spielern während einer Spielrunde nach und nach aus dem Beutel gezogen und dann auf der Brücke abgelegt. Jeder Spieler hat immer eine Auswahl von vier Würfeln zur Verfügung.

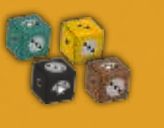

# *2.5 DAS WEITERE SPIELERMATERIAL*

Neben den bereits oben genannten Spielertableau und Technologiewürfeln hat jeder Spieler je einen Treibstoff- und SpaceBucks-Anzeiger, eine Spielhilfe (die wichtige Punkte des Rundenablaufs und der Schlusswertung aufführt) und in seiner Spielerfarbe 12 Kolonien, vier Raumstationen, ein Raumschiff, sechs Missionenmarker und sechs Vorpostenmarker.

*Zentrum*

 $-80$ 

 $9.90.$ 

i a

公園

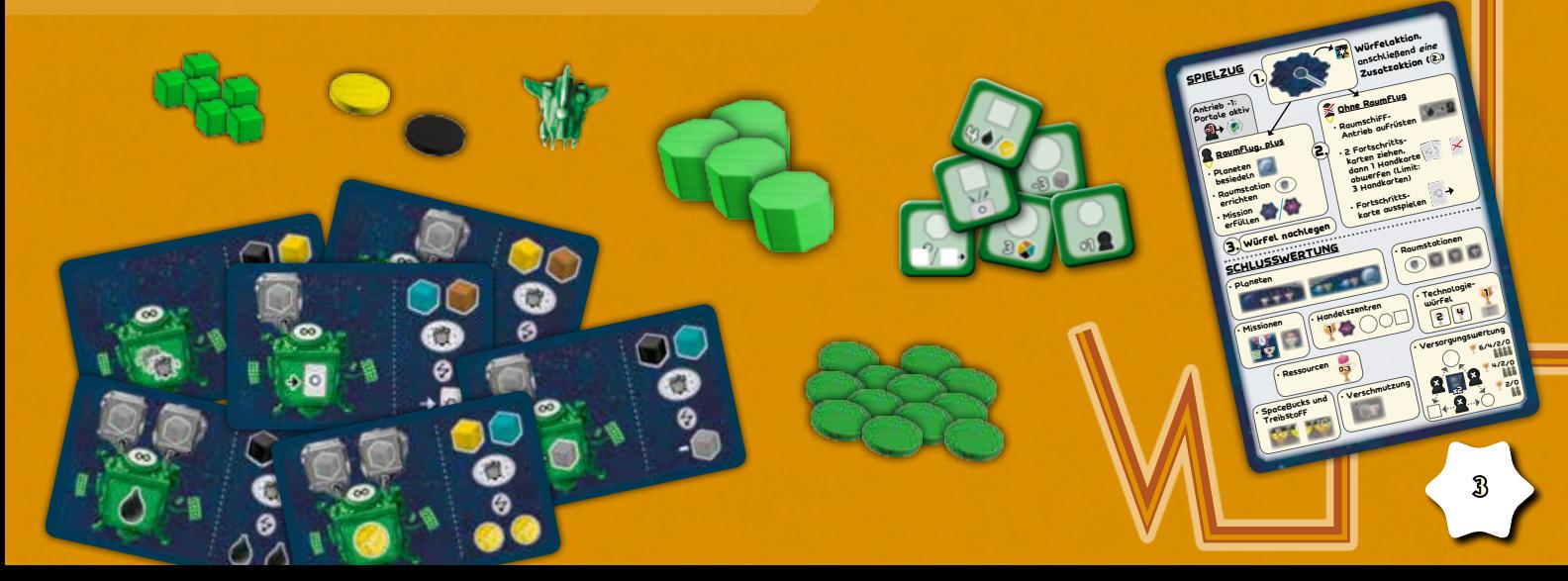

# *2.6 DIE SPIELKARTEN*

6

**∞**

*Solarius Mission* enthält insgesamt 60 Spielkarten – 32 Fortschrittskarten, 24 Raumstationenkarten und vier Spielstartkarten.

Im Einführungsspiel erhält jeder Spieler verdeckt eine Spielstartkarte, auf der seine individuelle Ausgangslage zu Spielbeginn darstellt ist.

**∞**

7 **<sup>∞</sup>**

6

-

0 -

® ® 10

6

6

 $\mathbf w$ 

þ

=

**∞**

 $\overline{\phantom{0}}$ 

þ

 $\boxtimes$ 

1x

ج/  $\hat{\bm{\epsilon}}$ 

=

 $\overline{\phantom{a}}$ = $\cdot$ 

2

2

5

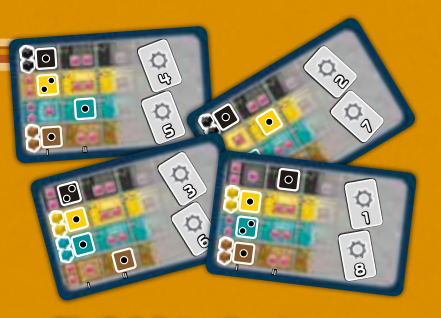

*Die Spielstartkarten*

Jeder Spieler verfügt zudem über einen identischen Satz von sechs Raumstationenkarten, die ihm im Laufe einer Partie Vorteile verschaffen werden.

6

*Die sechs Raumstationen des grünen Spielers*

**∞**

Die 32 Fortschrittskarten werden von den Spielern entweder als *Missionen* oder als *Entwicklungen* eingesetzt. Sowohl der Nachziehstapel als auch der Ablagestapel der Fortschrittskarten liegen auf den beiden Kartenablagen.

## *2.7 HANDELSZENTREN, PLANETEN UND ANTRIEBSMARKER*

Die Handelszentren zeigen auf der Rückseite einen Buchstaben (A bis F) und damit das Außenteil, auf dem vier von ihnen im Laufe des Spiels errichtet werden. Zu Beginn des Spiels werden sie auf der Handelszentrumablage bereitgelegt. Die Spieler können an Handelszentren Missionen erfüllen.

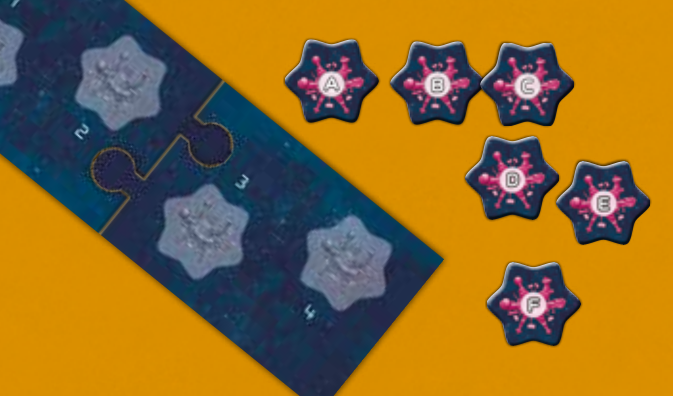

Die Planeten werden von den Spielern besiedelt, um am Spielende Siegpunkte zu erhalten.

ነዚ

= $\epsilon$  $\epsilon$  3  $\epsilon$  3

 $e^8$ 

 $\mathfrak{B}$ 

 $e^s$ 

**∞**

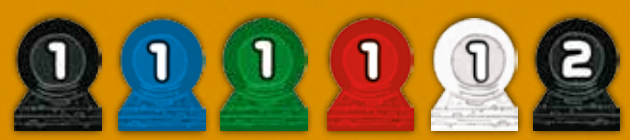

Die Antriebsmarker verleihen den Raumschiffen der Spieler eine höhere Reichweite.

# *2.8 WERTUNGSBLOCK UND GLOSSAR*

Der Wertungsblock kommt während der Schlusswertung zum Einsatz und hilft bei der Addition der Siegpunkte. *Er darf von den Spielern bei Bedarf kopiert werden.* Das Glossar bietet in einem separaten Heft eine Übersicht über die Fortschrittskarten, die Raumstationenkarten, die Vorposten und die Planeten.

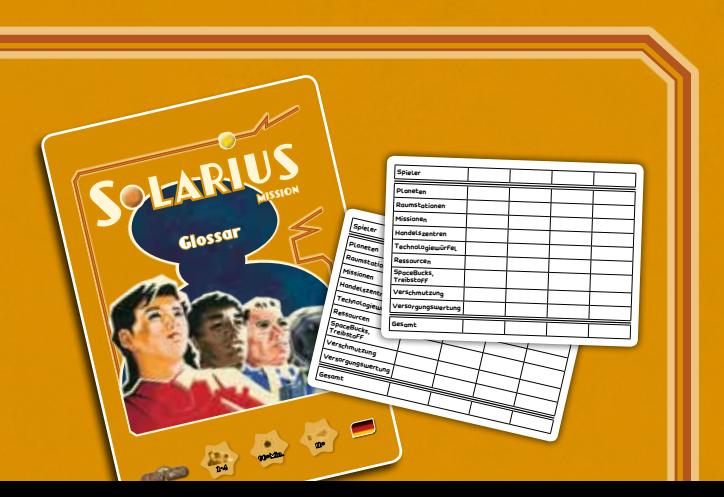

## *2.9 DIE RESSOURCEN UND DER WELTRAUMABFALL SOWIE DIE STARTSPIELERFIGUR*

Als weitere Holzkomponenten enthält *Solarius Mission* die Startspielerfigur sowie kleine Würfelchen, die Ressourcen und den Weltraumabfall darstellen. Ressourcen haben nur eine Farbe – ihr Platz auf dem Spielertableau (siehe 5.0) entscheidet, welche Art Ressource sie darstellen.

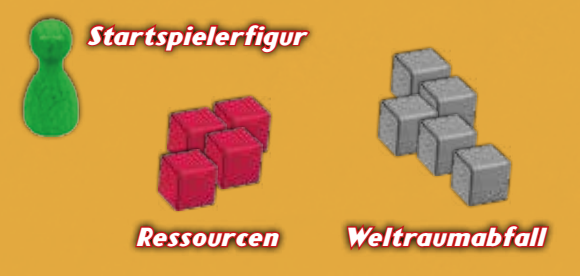

**Beispiel:** *Liegt eine Ressource in der obersten (schwarzen) Reihe, besitzt Marion eine schwarze Ressource.*

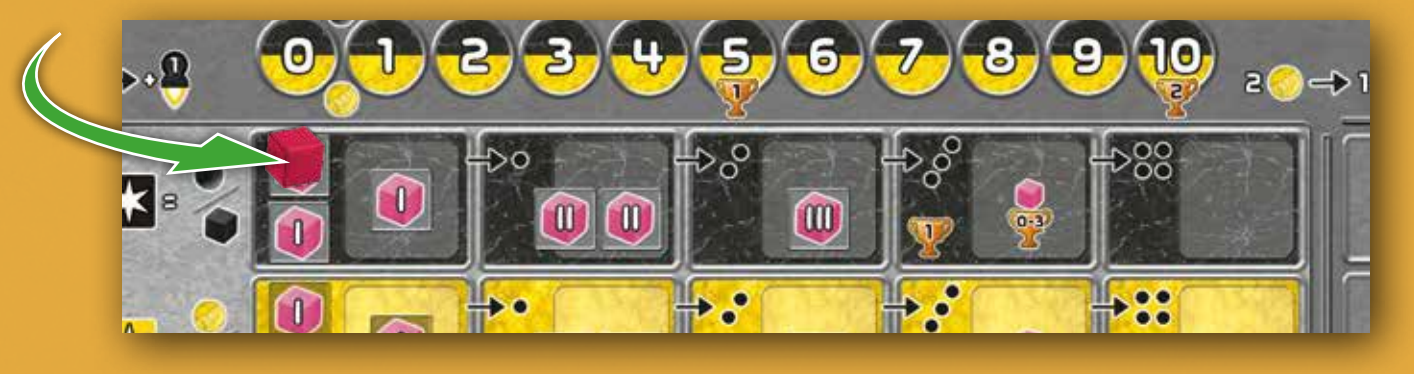

## *3.0 SPIELZIEL*

Die Spieler entdecken mit ihren Raumschiffen ferne Planeten, entwickeln ihre Technologien mithilfe ihrer Technologiewürfel weiter und senden Kolonisten ins Weltall. Dabei versuchen sie, Weltraumabfall zu vermeiden.

*Solarius Mission* ist ein sehr vielschichtiges Spiel, bei dem es darauf ankommt, den Schub in die richtigen Bahnen zu leiten und seine Strategie zu optimieren. Wer handelt besonders umsichtig, wer ist am Ende der Gewinner?

## *4.0 SPIELVORBEREITUNG*

*Weltraum*

Die Spieler setzen den Weltraum aus den sieben Spielplanteilen gemeinsam zusammen, indem sie die Spielplanteile ineinander "verzahnen". Dabei beginnen sie mit dem Zentrum, das in der Mitte den Heimatplaneten der Spieler zeigt.

Die weiteren sechs Spielplanteile gruppieren sie kreisförmig und in beliebiger Ausrichtung um das Zentrum. Dabei spielt es keine Rolle, welches Spielplanteil an welcher Stelle ist. Auf diese Weise variiert der Weltraum in jeder Partie.

Ein Spieler mischt die **Planetenplättchen**. Anschließend sortiert er entsprechend der Spielerzahl Planeten aus und legt diese unbesehen zurück in die Schachtel.

- Im Spiel zu viert sortiert er **einen** Planeten jeder Farbe aus.
- Im Spiel zu dritt sortiert er **zwei** Planeten jeder Farbe aus.
- Im Spiel zu zweit sortiert er **vier** Planeten jeder Farbe aus.

Anschließend platzieren die Spieler je einen Planeten auf jedem Planetenfeld des Weltraums - entsprechend der Spielerzahl.

• **Zentrum:** Es zeigt in der Mitte den Heimatplaneten, der das Startfeld aller Spieler bildet. Außerdem weist er vier Planetenplätze auf. Die Spieler belegen die beiden Planetenplätze, die eine 3 zeigen, *nur* in einer 3-Personen-Partie mit verdeckten Planetenplättchen. In einer 2- oder 4-Personen-Partie werden sie *nicht* belegt.

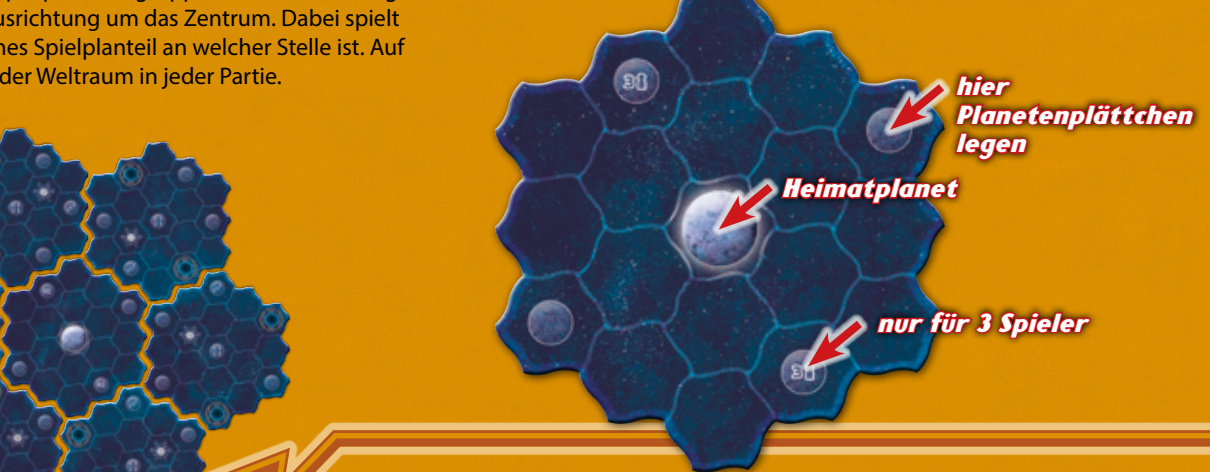

• **Außenteile des Weltraums:** Die Spieler belegen immer die Planetenplätze ohne Ziffer mit verdeckten Planetenplättchen, Planetenplätze mit dem Symbol 3 nur in 3- und 4-Personen-Partien, Planetenplätze mit dem Symbol 4 ausschließlich in 4-Personen-Partien.

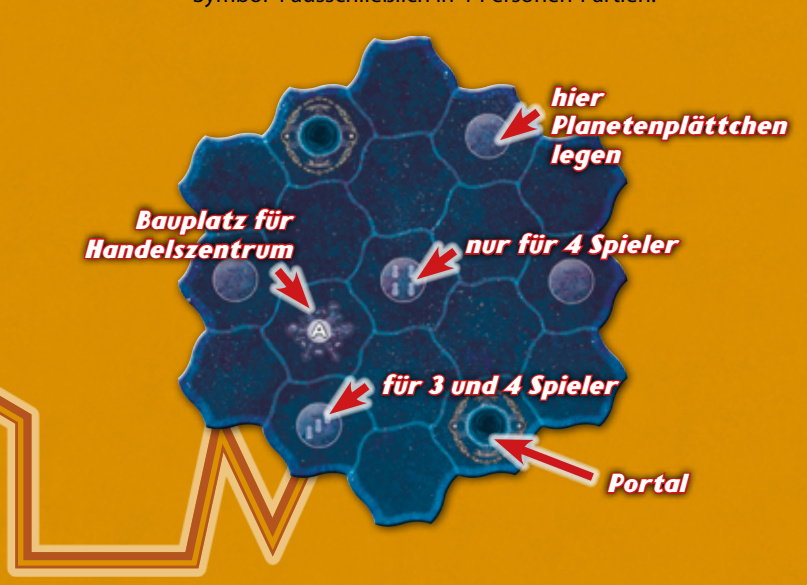

Die Spieler legen die **Ressourcen** und den **Weltraumabfall** als Vorrat griffbereit neben den Weltraum.

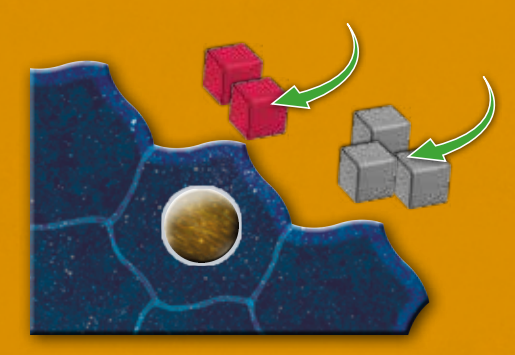

Ein Spieler legt die **Handelszentrumablage** neben dem Weltraum bereit und mischt die sechs Marker **Handelszentrum**. Anschließend legt er zwei Marker unbesehen zurück in die Schachtel und platziert die vier weiteren Marker einzeln und verdeckt auf die Spielrundenfelder der Handelszentrumablage.

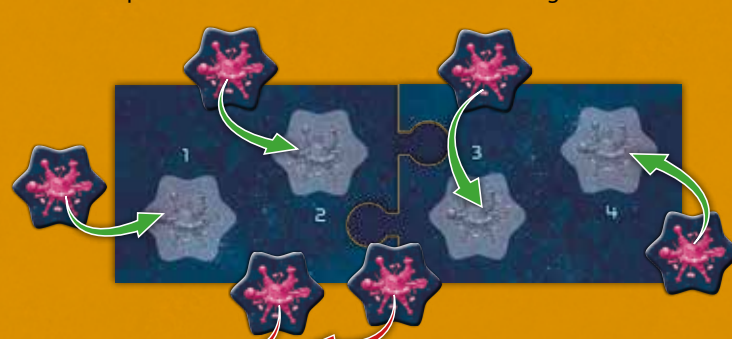

Jeder Spieler erhält: • Ein **Spielertableau**, das er vor sich ablegt. *Die Tableaus weisen unten eine farbige Markierung zur Kennzeichnung auf.*

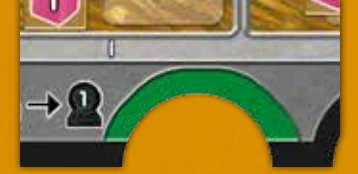

• 4 **Technologiewürfel** (je einen in jeder Farbe), die er alle mit der 1 nach oben entsprechend ihrer Farbe auf die Felder der Spalte I legt.

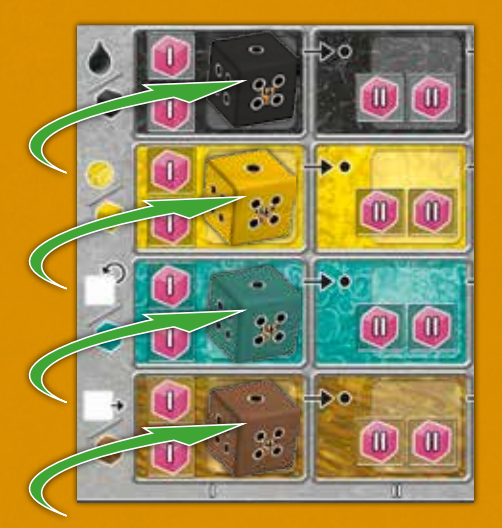

• Das **Spielmaterial in seiner Farbe:** vier Raumstationen, 12 Kolonien, ein Raumschiff, sechs Missionenmarker, sechs Vorposten und einen Antriebsmarker. Das Raumschiff stellt er auf den Heimatplaneten auf das Zentrumsteil des Weltraums. Die Raumstationen stellt er auf die vier dafür vorgesehenen Plätze links auf dem Tableau und den Antriebsmarker legt er unten in die gleichfarbige Aussparung.

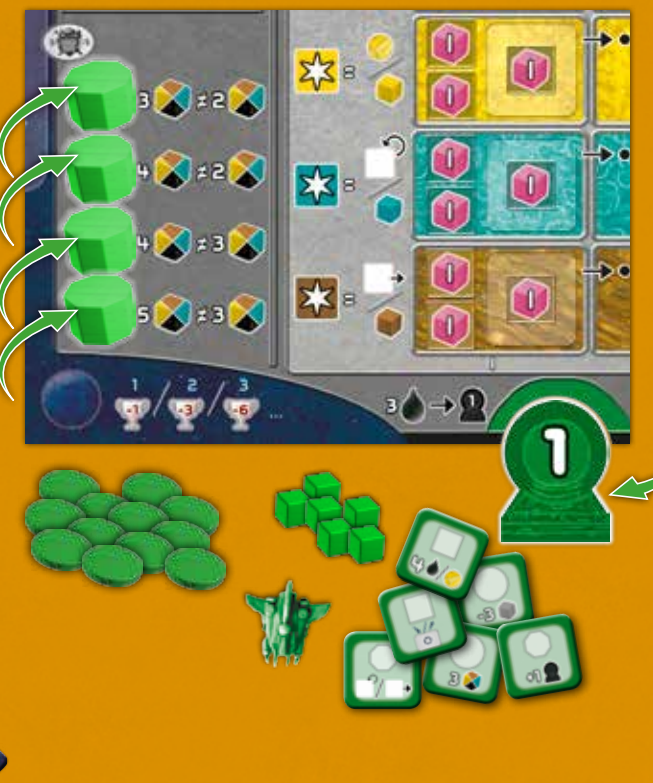

• Zwei kleine **Scheiben** (je eine in gelb und in schwarz): Diese platziert er auf Feld "2" der Treibstoff- / SpaceBucks-Anzeige oben auf dem Tableau – die Spieler beginnen also mit je zwei Treibstoff und SpaceBucks (der *Solarius Mission*-Währung).

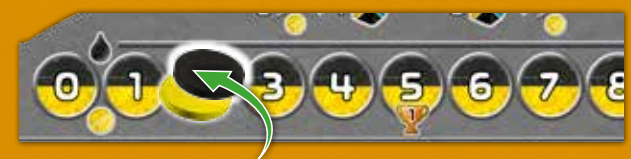

- Einen Satz von sechs **Raumstationenkarten**.
- Eine **Spielhilfe**.

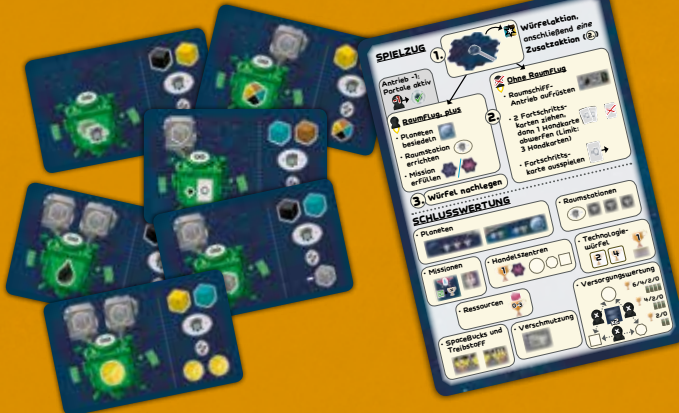

Ein Spieler mischt die Spielstartkarten und händigt jedem Spieler eine aus. Sie zeigen die individuelle Startaufstellung eines Spielers an:

- Der Spieler schiebt einen Technologiewürfel um ein Feld nach rechts in die Spalte II.
- Er dreht einen anderen Technologiewürfel auf zwei Punkte.
- Er bekommt je zwei Ressourcen in den beiden übrigen Farben, die er auf den angezeigten freien Lagerfeldern platziert.
- Zudem weisen die Karten die Nummern von zwei Fortschrittskarten auf. Anhand der Nummern erhält der Spieler die beiden Fortschritts-Startkarten auf die Hand, mit denen er das Spiel beginnt.

Anschließend legen die Spieler alle Spielstartkarten zurück in die Schachtel.

**Beispiel:** *Marion erhält ihre Spielstartkarte und passt ihre* 

*Startaufstellung entsprechend an. Außerdem erhält sie die Fortschrittskarten 4 und 5 und nimmt sie auf die Hand.* 

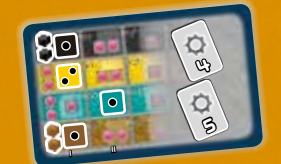

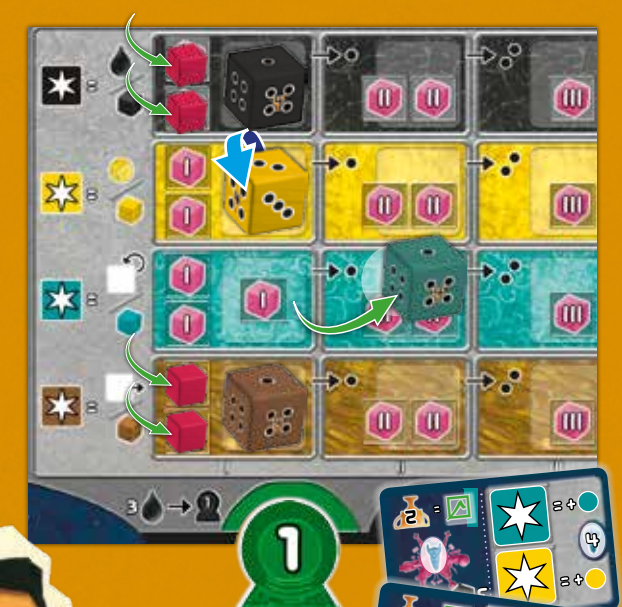

5

ø

 $\pmb{m}$ 

5

=

=

 $\mathbf{s}_i$  ,  $\mathbf{s}_i$ 

Ein Spieler legt die beiden Kartenablagen neben dem Weltraum bereit. Er mischt die restlichen **Fortschrittskarten** und platziert sie als verdeckten Stapel auf der Kartenablage. *Bei weniger als vier Spielern werden auch die nicht verwendeten Fortschritts-Startkarten eingemischt.*

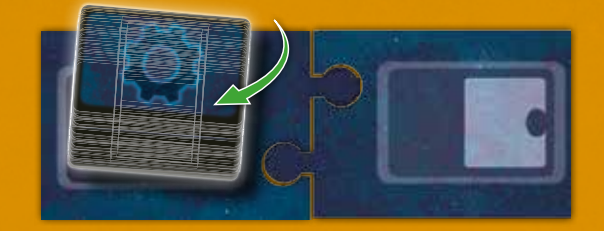

**Bei 4 Spielern** werden alle 20 **Aktionswürfel** in den Stoffbeutel gegeben. Bei **3 Spielern** werden nur 16 Würfel benötigt, es kommt ein Würfel jeder Farbe in die Schachtel zurück. Bei **2 Spielern** werden nur 12 Würfel benötigt, es kommen zwei Würfel jeder Farbe in die Schachtel zurück.

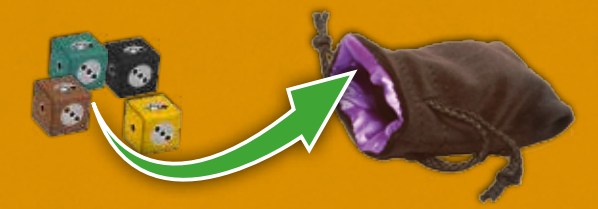

Ein Spieler legt die **Brücke** (die Würfelablage) mit dem *Bonusrad* neben den Weltraum, so dass der Arm des Bonusrads auf dem Rand eines beliebigen Feldes liegt.

Ein **Startspieler** wird zufällig bestimmt. Er bekommt die Startspielerfigur.

Der Startspieler zieht 4 **Aktionswürfel** aus dem Stoffbeutel und würfelt sie. Er verteilt die Würfel entsprechend der gewürfelten Werte auf der *Brücke* (siehe hierzu auch 6.0). Zur Bestimmung des Wertes des "Stern"-Symbols zieht der Startspieler seinen farblich passenden Technologiewürfel zu Rate. Anschließend legt er den oder die Würfel mit dem höchsten Wert auf das erste Feld neben dem Zeiger mit dem Wert "-1". Die Würfel mit dem nächsthöheren Wert legt er auf das zweite Feld mit dem Wert "0" usw. Zu Spielbeginn dürfen auf diese Weise auch mehrere Aktionswürfel auf demselben Feld der Brücke liegen.

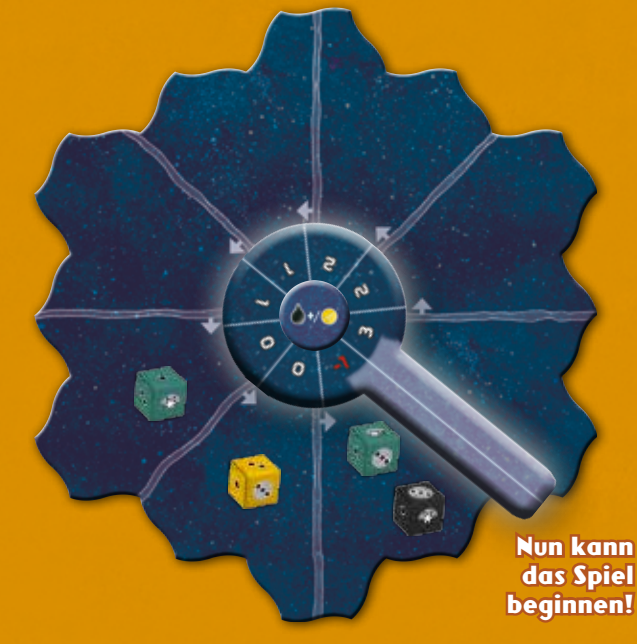

# *SPIELVORBEREITUNG OHNE SPIELSTARTKARTEN!*

Nach einigen Partien können die Spieler die Spielstartkarten weglassen und wie folgt beginnen: Ein Spieler mischt alle Fortschrittskarten und gibt jedem Spieler anschließend drei. Von diesen drei Karten sucht sich jeder Spieler 2 aus, die er behalten möchte und wirft die dritte auf den Ablagestapel ab.

Anschließend stellt jeder Spieler seine Startaufstellung selber ein. Er schiebt einen Technologiewürfel um 1 Feld nach rechts in Spalte II und dreht einen anderen Technologiewürfel auf zwei Punkte. In den beiden übrigen Farben bekommt er je zwei Ressourcen. *Auf diese Weise kann jeder Spieler eine Startaufstellung entsprechend der gewählten Fortschritte nach seinen Vorstellungen bestimmen.*

# *3 Felder für Weltraummüll*

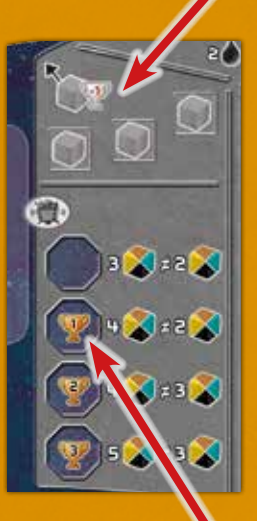

in Reihenfolge von oben nach unten bauen! Am Spielende bekommt er für den Bau der zweiten bis vierten Raumstation Siegpunkte (für den Bau aller vier Raumstationen insgesamt maximal 6 Siegpunkte). Die dazugehörigen Raumstationenkarten legt der Spieler links an sein Tableau an.

# *4 Raumstationen*

# *4 Ablagefelder Forschungsfeld*

### *5.0 SPIELERTABLEAU*

Das Spielertableau ist ein zentrales Element von *Solarius Mission*. Jeder Spieler besitzt ein eigenes Tableau, das ihm die Entwicklung seines Raumschiffs anzeigt.

Ganz oben befinden sich die "Erinnerungen" für die Tauschkurse. Der Spieler darf in seinem Zug beliebig oft zwei Treibstoff-/ SpaceBucks- Einheiten gegen eine beliebige Ressource tauschen (links) und/ oder zwei beliebige Ressourcen gegen eine Treibstoffbzw. SpaceBucks-Einheit tauschen (rechts).

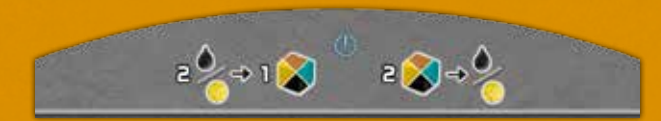

Darunter ist die Treibstoff-/SpaceBucks-Anzeige. Mit einem schwarzen Treibstoff- bzw. gelben SpaceBucks-Anzeiger zeigt der Spieler an, wie viel Treibstoff bzw. wie viele SpaceBucks er hat – mehr als 10 Treibstoff oder SpaceBucks kann er *niemals* haben. Links von der Anzeige befindet sich die "Erinnerung", dass der Spieler in seinem Zug für je zwei Treibstoff-Einheiten eine zusätzliche Raumschiffreichweite kaufen darf; rechts steht, dass er für je zwei SpaceBucks einen Würfelaktionspunkt erwerben darf. Am Spielende erhält der Spieler für je 10 Treibstoff und SpaceBucks je zwei Siegpunkte; für je fünf bis neun Treibstoff und SpaceBucks je einen Siegpunkt.

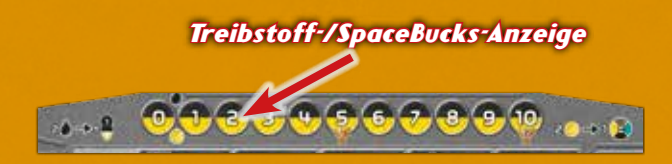

An der linken Seite des Tableaus befinden sich oben drei Ablageplätze für Weltraumabfall und die "Erinnerung", dass der Spieler für Weltraumabfall, den er am Spielende neben dem Tableau liegen hat, Minuspunkte erhält. Darunter sind die Abstellplätze für die vier Raumstationen mit den jeweiligen Kosten, wie viele Ressourcen welcher Sorten der Spieler für die einzelnen Raumstationen benötigt. Die erste Raumstation kostet z.B. Ressourcen einer Sorte im Wert von 3 und Ressourcen einer *anderen* Sorte im Wert von 2. Der Spieler muss seine Raumstationen immer

Auf der rechten Seite des Tableaus befinden sich vier Ablagefelder, auf denen der Spieler die gewählten Aktionswürfel ablegt. Darunter liegt das Transformationsfeld. Hier darf der Spieler *pro Spielrunde einen* der vier Aktionswürfel ablegen, der dann eine beliebige andere Farbe (und die entsprechenden Funktionen) einnimmt. Allerdings muss der Spieler sofort und unabhängig von der Punktezahl des gewählten Würfels einen Weltraumabfall

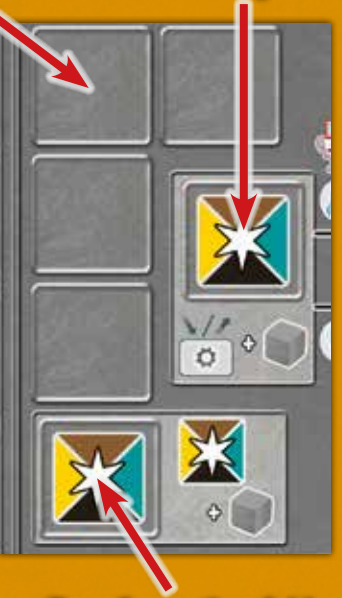

*Transformationsfeld*

nehmen und unterbringen. Rechts von den vier normalen Würfelablagefeldern liegt das Forschungsfeld. Platziert der Spieler hier einen der vier Aktionswürfel, darf er eine Fortschrittskarte nachziehen oder ausspielen. Wie beim Transformationsfeld muss der Spieler wieder sofort und unabhängig von der Punktezahl des gewählten Würfels einen Weltraumabfall nehmen und unterbringen.

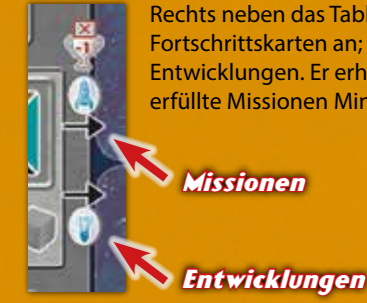

Rechts neben das Tableau legt der Spieler seine Fortschrittskarten an; oben Missionen, darunter Entwicklungen. Er erhält am Spielende für nicht erfüllte Missionen Minuspunkte.

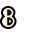

Unten links neben das Tableau legt der Spieler Planeten, die er besiedeln möchte. Unten rechts neben das Tableau legt er erfolgreich besiedelte Planeten. Als "Erinnerung" steht links, dass nicht besiedelte Planten am Spielende Minuspunkte geben; rechts steht, dass ein Spieler für jeweils 3 besiedelte Planetenfarben 2, für jeweils alle vier besiedelten Planetenfarben je 4 Siegpunkte erhält.

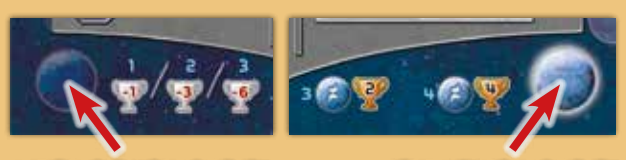

*noch nicht besiedelt bereits besiedelt*

An der unteren Seite des Tableaus zeigt der Spieler die Geschwindigkeit (=Reichweite in Sechseckfeldern des Weltraums) seines Raumschiffs an. Das Raumschiff beginnt mit einem vorinstallierten Antriebsmarker in Spielerfarbe (= Reichweite 1) und hat Platz für drei weitere Antriebsmarker, die ein Spieler durch Bezahlung mit Treibstoff bekommen kann. Ebenfalls durch Bezahlung mit Treibstoff darf er die Reichweite der Antriebe von "1" auf "2" erhöhen.

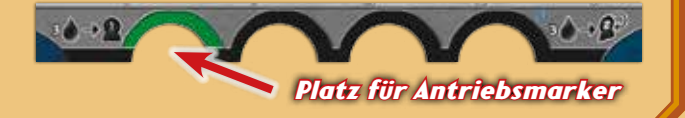

**Das Herzstück des Tableaus sind die vier zentralen Reihen.** In jeder der vier Reihen befindet sich stets ein *Technologiewürfel*.

Die rosafarbenen Felder zeigen in allen Reihen jeweils den Platz für eine Ressource an, Ressourcen haben je nach Spalte auf dem Tableau einen Wert von 1, 2 oder 3 (dargestellt durch römische Ziffern). Alle Ressourcenfelder, die links von einem

Technologiewürfel liegen, stehen dem Spieler zum Lagern seiner Ressourcen zur Verfügung. Alle Felder, die vom Würfel abgedeckt werden oder rechts davon liegen, sind hingegen "gesperrt".

Der schwarze Technologiewürfel in der obersten Reihe liefert Treibstoff und schwarze Ressourcen. Der gelbe Technologiewürfel in der Reihe darunter steuert Einkommen (SpaceBucks) und gelbe Ressourcen.

Der türkisfarbene Technologiewürfel liefert türkisfarbene Ressourcen und *wertet alle Technologiewürfel auf* (siehe den nächsten Absatz). Der braune Technologiewürfel in der untersten Reihe liefert braune Ressourcen und schiebt alle Technologiewürfel auf die Felder in den weiter rechts liegenden Spalten (jede Spalte ist unten mit römisch I-V gekennzeichnet).

Der Spieler darf jeden Technologiewürfel mithilfe des türkisfarbenen Würfels "aufwerten", d.h., auf eine höhere Technologiestufe mit der nächsthöheren Augenzahl drehen. "Höhere Augenzahlen" erlauben dem Spieler umfangreichere Aktionen. Das Drehen eines Würfels auf die nächsthöhere Augenzahl kostet so viele Aktionspunkte, wie der Würfel *vor dem Drehen* Augen aufwies (z.B. kostet das Drehen von 1 auf 2 einen Aktionspunkt).

Schiebt der Spieler Technologiewürfel mithilfe des braunen Würfels auf die Felder in den weiter rechts liegenden Spalten, bekommt er u.a. Lagerraum für zusätzliche und wertvollere Ressourcen. Das Schieben eines Würfels kostet Aktionspunkte, wie in allen Feldern ab Spalte II oben links mit Punkten angegeben ist. So kostet z.B. das Verschieben eines Würfels von Spalte II in Spalte III 2 Aktionspunkte. Schafft es der Spieler, die Technologiewürfel auf die Felder in Spalte IV oder V zu schieben, bekommt er die in Spalte IV angezeigten Siegpunkte, wie in Kapitel 10.0 erläutert.

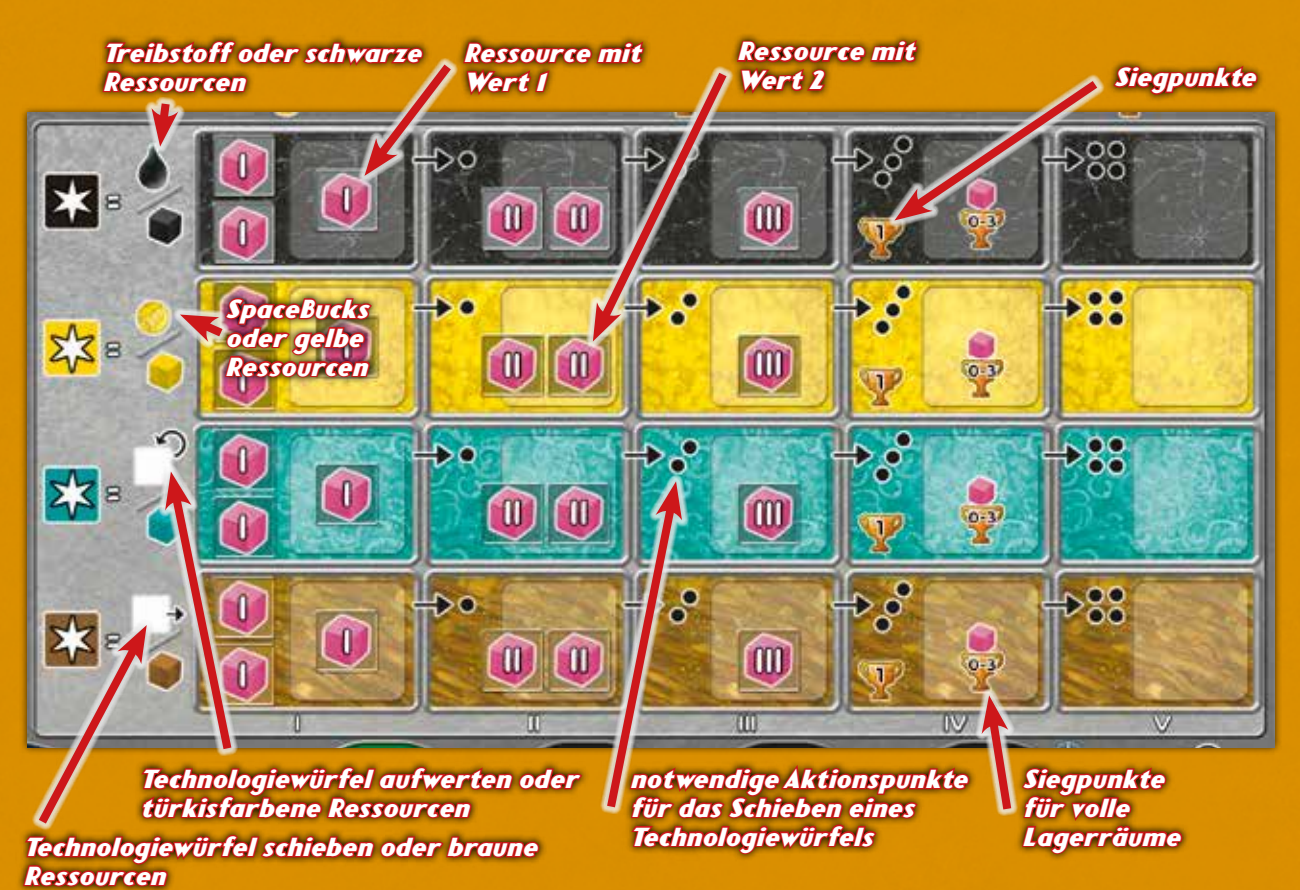

# *6.0 DIE AKTIONS- UND DIE TECHNOLOGIEWÜRFEL*

Die *Aktionswürfel* haben die Würfelseiten 1, 2, 3, Stern (2x vorhanden) und Stern + 1.

Die gewürfelte Augenzahl entspricht der Anzahl an Aktionspunkten, die der Spieler in einer Aktion zur Verfügung hat. Für einen Stern erhält er so viele Aktionspunkte, wie sein Technologiewürfel anzeigt. Ein Stern +1 bedeutet, dass der Spieler entsprechend Aktionspunkte plus eins erhält.

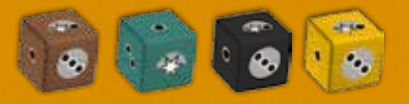

**Beispiel:** *Marion wählt einen schwarzen Aktionswürfel mit Stern + 1, durch den sie dank ihres "2er"-Technologiewürfels 3 Aktionspunkte erhält.*

Der Spieler erhöht die Werte seiner *Technologiewürfel* im Laufe des Spiels durch Aktionen des türkisfarbenen Würfels. *Technologiewürfel* haben die Würfelseiten 1, 2, 3, 4, 4 + 2 Siegpunkte und 4 + 4 Siegpunkte. *Aufwertungen über den Wert "4" hinaus bringen dem Spieler nur am Spielende Siegpunkte, jedoch keine weiteren Verbesserungen im Spiel.* Der Spieler nutzt den Wert seiner Technologiewürfel *nur dann*, wenn er auf einem Aktionswürfel den Wert des Sterns bestimmen muss.

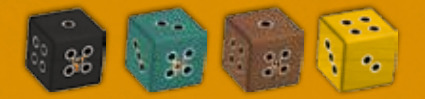

## *7.0 RESSOURCEN*

Die Spieler lagern die Ressourcen auf den Spielertableaus "pyramidenartig".

Zu Spielbeginn stehen jedem Spieler nur die links von den Technologiewürfeln liegenden Lagerfelder für Ressourcen zur Verfügung: in drei Reihen nur zwei, in einer Reihe drei Lagerfelder.

Schiebt der Spieler seine Technologiewürfel durch Aktionen des braunen Würfels in die weiter rechts liegenden Spalten, stehen ihm in jeder Reihe weitere Lagerfelder links vom Technologiewürfel zur Verfügung.

Ressourcen auf den Lagerfeldern in Spalte I haben den Wert 1, in Spalte II den Wert 2 und in Spalte III den Wert 3.

Der Spieler darf *in einer Reihe* nur dann Ressourcen in Spalte II legen, wenn er in Spalte I mehr gefüllte Lagerfelder hat. Dies bedeutet, dass er mindestens zwei Ressourcen in Spalte I haben muss, bevor er die erste Ressource in Spalte II legen darf. Möchte ein Spieler eine zweite Ressource in Spalte II platzieren, benötigt er alle drei Ressourcen in Spalte I. Für das Platzieren der Ressource in Spalte III muss ein Spieler alle drei Ressourcen in Spalte I und beide Ressourcen in Spalte II haben.

**Beispiel:** *Marion hat bereits aus vorherigen Runden drei gelbe Ressourcen auf ihrem Tableau gelagert. Nun erhält sie zwei neue gelbe Ressourcen und legt sie in ihr Lager.*

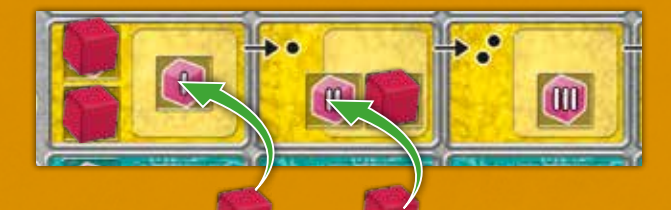

Entfernt ein Spieler Ressourcen von seinem Tableau, muss er obiges System nicht einhalten! Er darf also bei einer komplett gefüllten Reihe auch eine Ressource aus Spalte I entfernen. Beim erneuten Befüllen muss das System wieder eingehalten werden.

Einmal auf dem Tableau platzierte Ressourcen dürfen nicht mehr verschoben werden.

Bei allen Preisen in Solarius Mission gelten zwei verschiedene Angaben:

- **<sup>2</sup>** , **5** usw.: Der Spieler benötigt Ressourcen einer bestimmten Sorte im Gesamtwert von 2, 5 usw. Es sind nicht notwendigerweise 2, 5 oder mehr einzelne Ressourcenwürfelchen gemeint, Hauptsache der Wert dieser Ressourcen entspricht dem Gesamtwert!
- **m, 2** m usw.: Der Spieler benötigt Ressourcen einer bestimmten Sorte und einem bestimmten Wert, also eine Ressource mit Wert 3, zwei Ressourcen mit jeweils Wert 2 usw.

## *8.0 WELTRAUMABFALL*

Durch bestimmte Aktionen erhält der Spieler in *Solarius Mission* Weltraumabfall in Form von grauen Holzwürfelchen.

Jeder Spieler verfügt auf seinem Tableau links oben über 3 Ablagefelder für Weltraumabfall. Hier legt er den erhaltenen Weltraumabfall ab. Sind alle Ablagefelder belegt, *muss* der Spieler weiteren Weltraumabfall *neben* dem Tableau platzieren.

Während des Spiels kann der Spieler durch den Bau von Raumstationen weitere Ablagefelder für Weltraumabfall bekommen. Außerdem darf er Weltraumabfall auf Ablagefeldern unter bestimmten Bedingungen wieder entfernen.

Der Spieler wird Weltraumabfall, der bereits neben dem Tableau liegt, niemals wieder los. Dieser bleibt bis zum Spielende dort liegen und bringt pro Würfelchen 1 Minuspunkt für den Spieler.

*Im Abschnitt Spielablauf weisen wir mit* **Achtung Weltraumabfall** *darauf hin, dass der Spieler Weltraumabfall erhält.*

**Beispiel:** *Marion hat im Laufe des Spiels bereits fünf Weltraumabfälle nehmen müssen. Ihre drei Ablagefelder auf dem Tableau sind somit voll und zwei Weltraumabfälle liegen neben ihrem Tableau. Nachdem sie eine Raumstation gebaut hat, besitzt sie wieder Platz für zwei weitere Weltraumabfälle.* 

*Leider darf sie die beiden Weltraumabfälle neben ihrem Tableau nicht mehr umlegen und erhält auf jeden Fall 2 Minuspunkte!*

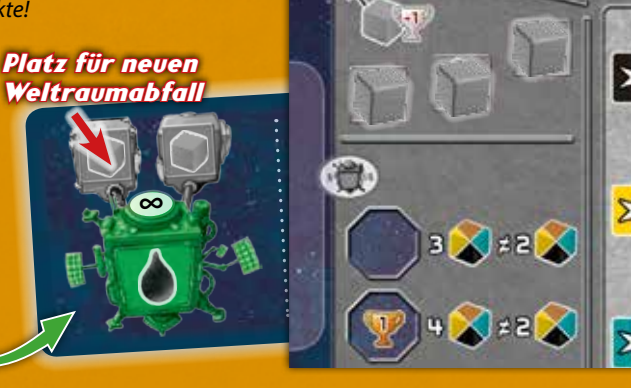

∍∆⊸

## *9.0 SPIELABLAUF*

## *Solarius Mission* wird über insgesamt vier Spielrunden gespielt.

Zu Beginn jeder Spielrunde wird ein neues Handelszentrum im Weltraum errichtet.

Anschließend führen die Spieler je vier Spielzüge durch, die jeweils aus den folgenden drei Schritten bestehen:

- **a. Aktionswürfel wählen und Würfelaktion ausführen (Pflicht)**
- **b. Zusatzaktion ausführen (freiwillig)**
- **c. Aktionswürfel nachlegen und Beutel weiter geben (Pflicht)**

Außerdem dürfen die Spieler in ihren Spielzügen auch die folgenden Dinge machen: **d. Jederzeit-Aktionen ausführen**

Nachdem die Spieler alle Spielzüge einer Spielrunde ausgeführt haben und der Beutel mit Aktionswürfeln komplett geleert ist, folgt das Rundenende. Alle Spieler dürfen ihre errichteten Raumstationen *jetzt* nutzen und müssen einige Verwaltungstätigkeiten ausführen.

Nach vier Spielrunden endet *Solarius Mission* mit der **Schlusswertung**. Wer nun die meisten Siegpunkte hat, gewinnt das Spiel!

## *9.1 RUNDENBEGINN - HANDELSZENTRUM*

Zu Beginn jeder Spielrunde nimmt der Startspieler das Handelszentrum vom Feld der aktuellen Runde, deckt es auf und legt es auf das entsprechende Feld des Weltraums. Der Buchstabe (A-F) auf der Rückseite gibt an, auf welches Feld des Weltraums er das *Handelszentrum* platziert.

Bringt er das vierte Handelszentrum ins Spiel, beginnt die letzte Spielrunde.

**Beispiel:** *Marion deckt das Handelszentrum B auf und legt es auf das dazugehörige Feld eines der Außenteile des Weltraums.*

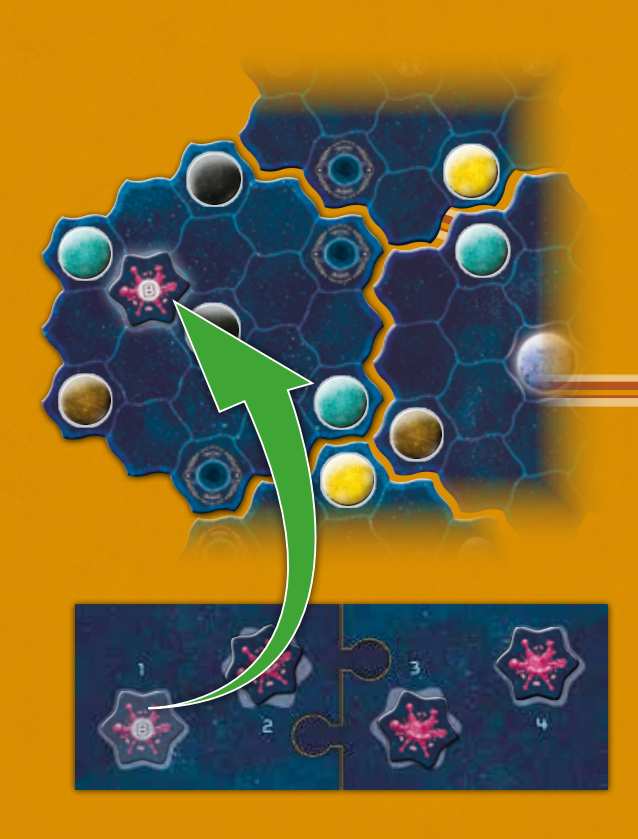

## *9.2 EIN SPIELZUG*

Der Spieler führt die drei Schritte seines Spielzugs aus.

## **A. AKTIONSWÜRFEL WÄHLEN UND WÜRFELAKTION AUSFÜHREN (PFLICHT)**

Zunächst wählt der Spieler einen Aktionswürfel von der Brücke und platziert ihn auf seinem Tableau (entweder auf eines der vier Ablagefelder, auf das Transformationsfeld oder auf das Forschungsfeld). *Dieser Würfel darf von keinem anderen Spieler mehr gewählt werden!*

Dazu wird zuerst der *Würfelbonus* an Treibstoff oder SpaceBucks ermittelt. Dies ist die Zahl des Bonusrads, das auf das Feld des genommenen Aktionswürfels zeigt. Bei der roten "-1" gibt der Spieler einen Treibstoff oder SpaceBucks ab, bei den weißen Zahlen erhält er diese nach Wahl. Bei einem Bonus von 2 oder 3 darf der Spieler auch eine Kombination aus Treibstoff und SpaceBucks nehmen. Der Spieler trägt Treibstoff und SpaceBucks sofort auf der Anzeige auf dem eigenen Tableau ab.

**Beispiel:** *Marion wählt den schwarzen Würfel und legt ihn auf dem ersten Ablagefeld ihres Tableaus ab. Aufgrund der "-1" zahlt sie 1 Treibstoff.*

è

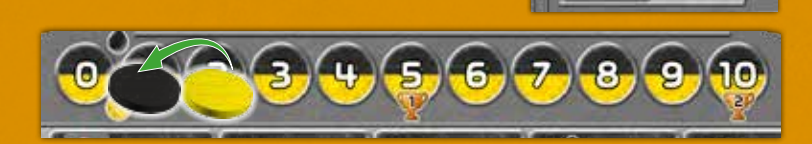

Mit diesem Aktionswürfel führt der Spieler nun eine Würfelaktion aus. Er verwendet die Aktionspunkte des Aktionswürfels. Nur wenn dieser einen Stern zeigt, berücksichtigt der Spieler den Wert seines gleichfarbigen Technologiewürfels (siehe 6.0). Die Farbe des Aktionswürfels gibt die Art der Aktion vor.

**Zusätzliche Aktionspunkte kaufen:** Immer, wenn ein Spieler eine Würfelaktion ausführt, darf er zusätzliche Aktionspunkte gegen Abgabe von SpaceBucks kaufen. Jeder zusätzliche Aktionspunkt kostet 2 SpaceBucks. Der Spieler muss auf diese Weise gekaufte Aktionspunkte sofort verwenden.

**Beispiel:** *Marion hat den schwarzen Aktionswürfel genommen, der ihr 3 Aktionspunkte einbringt. Sie möchte aber insgesamt 4 Aktionspunkte verwenden und kauft gegen Abgabe von 2 SpaceBucks den vierten Aktionspunkt.*

**Achtung Weltraumabfall:** Jeder Spieler, der einen Aktionswürfel nimmt, durch den er *3 oder mehr Aktionspunkte* bekommt, erhält genau 1 Weltraumabfall. Der Spieler erhält keinen Weltraumabfall, wenn der Aktionswürfel *durch das Hinzukaufen* von Punkten oder durch bestimmte Entwicklungskarten 3 oder mehr Aktionspunkte bringt.

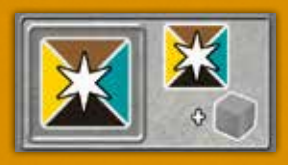

**Transformationsfeld:** Der Spieler darf pro Spielrunde einen gewählten Aktionswürfel auf das Transformationsfeld legen (anstatt auf ein "normales" Ablagefeld). Der Spieler

ändert den dort abgelegten Würfel in eine beliebige andere Farbe, um eine Würfelaktion nach seiner Wahl durchführen zu können. Sollte der Aktionswürfel einen Stern zeigen, verwendet der Spieler zur Bestimmung der Aktionspunkte den Technologiewürfel der "neuen" Farbe. Der Würfel bleibt bis zum Spielrundenende auf diesem Feld, so dass die Funktion nur einmal pro Spielrunde genutzt werden darf.

**Achtung Weltraumabfall:** Nutzt der Spieler dieses Feld, erhält er einen Weltraumabfall.

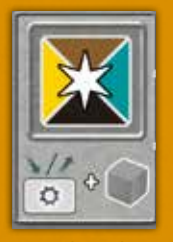

**Forschungsfeld:** Der Spieler darf pro Spielrunde einen gewählten Aktionswürfel auf das Forschungsfeld legen (anstatt auf ein "normales" Ablagefeld). Bevor der Spieler die normale Würfelaktion ausführt, zieht er eine Fortschrittskarte vom Stapel (Handkartenlimit von 3 beachten!) *oder* spielt eine bereits auf seiner Hand befindliche

Fortschrittskarte aus (siehe auch unten "Fortschrittskarte ausspielen"). Der Würfel bleibt bis zum Spielrundenende auf diesem Feld, so dass die Funktion nur einmal pro Spielrunde genutzt werden darf.

**Achtung Weltraumabfall:** Nutzt der Spieler dieses Feld, erhält er 1 Weltraumabfall.

Einige Fortschrittskarten weisen ebenfalls Ablagefelder für gewählte Aktionswürfel auf, um bestimmte Effekte auszulösen. Auch hier gilt, dass die Würfel bis zum Spielrundenende auf diesen Feldern bleiben, so dass die Effekte nur einmal pro Spielrunde genutzt werden dürfen.

#### **DER SPIELER HAT IMMER DIE WAHL ZWISCHEN ZWEI WÜRFELAKTIONEN:**

**I. Ressourcen in der Farbe des Aktionswürfels nehmen** Der Spieler nimmt entsprechend der verfügbaren Aktionspunkte eine Anzahl Ressourcen in der Farbe des Aktionswürfels und lagert sie auf passenden freien Lagerfeldern (siehe 7.0). Hat er nicht genügend freie Lagerfelder, verfallen überzählige Aktionspunkte. Bekommt der Spieler 3 Ressourcen, nimmt er tatsächlich 3 Würfelchen und verteilt sie auf den Lagerfeldern. Er erhält nicht unbedingt Ressourcen im Wert von 3; je nach Platzierung dürfen die Ressourcen auch einen höheren Wert besitzen.

**Beispiel:** *Marion legt zwei Ressourcen auf die Lagerfelder in Spalte I und die dritte auf das Lagerfeld in Spalte II. Diese neuen Ressourcen besitzen einen Wert von 4.*

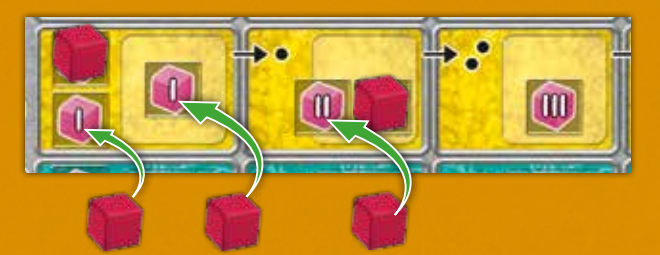

**II. Aktion in der Farbe des Aktionswürfels ausführen** Die Farbe des Aktionswürfels bestimmt die mögliche Aktion: **• Schwarzer Aktionswürfel:** Der Spieler erhält Treibstoffpunkte gemäß der verfügbaren Aktionspunkte und hält sie auf der Treibstoff-Anzeige seines Tableaus fest. *Die Anzeige hat ein Maximum von 10 Treibstoffpunkten; überzählige Punkte verfallen.*

- **Gelber Aktionswürfel:** Der Spieler erhält SpaceBucks gemäß der verfügbaren Aktionspunkte und hält sie auf der SapceBucks-Anzeige seines Tableaus fest. *Die Anzeige hat ein Maximum von 10 SapceBucks-Punkten, überzählige Punkte verfallen.*
- **Türkisfarbener Aktionswürfel:** Der Spieler setzt seine Aktionspunkte ein, um beliebige seiner vier Technologiewürfel aufzuwerten (siehe auch 6.0). Das Aufwerten kostet je nach "Wert" des Technologiewürfels unterschiedlich viele Aktionspunkte. Um einen Technologiewürfel aufzuwerten, muss der Spieler so viele Aktionspunkte aufwenden, wie der Würfel *vor der Aufwertung*  Augen hat. Besitzt der Spieler mehrere Aktionspunkte, darf er mit dieser Aktion einen oder mehrere Technologiewürfel
- mehrmals aufwerten. *Überzählige Punkte verfallen.*

**Beispiel:** *Marion besitzt 3 türkisfarbene Aktionspunkte und darf damit den schwarzen Technologiewürfel gleich zweimal aufwerten. Für die erste Aufwertung zahlt sie 1 Aktionspunkt, dann für die zweite Aufwertung 2 Aktionspunkte, so dass der Würfel einen Wert von 3 besitzt. Sie könnte stattdessen auch drei verschiedene Würfel mit Wert 1 um je eine Stufe auf Wert 2 aufwerten.* 

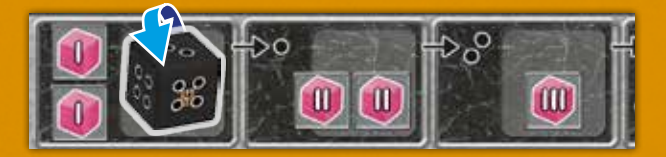

**• Brauner Aktionswürfel:** Der Spieler setzt seine Aktionspunkte ein, um beliebige seiner vier Technologiewürfel in *weiter rechts* liegende Spalten zu schieben.

Das Verschieben kostet je nach Spalte unterschiedlich viele Aktionspunkte. Die Kosten für das Schieben sind in jedem Feld der Spalten angegeben. Solange der Spieler die Aktionspunkte zur Verfügung hat, darf er mit dieser Aktion einen oder mehrere Technologiewürfel mehrmals verschieben. Überzählige Punkte verfallen.

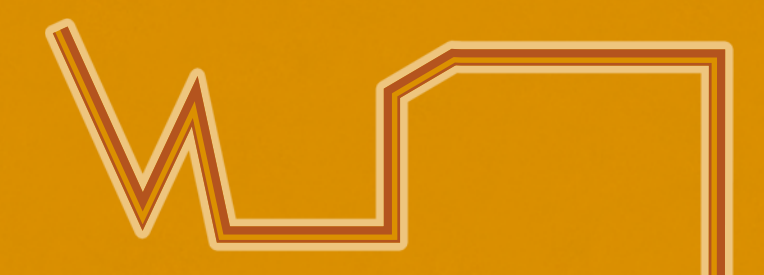

**Beispiel:** *Marion besitzt 3 braune Aktionspunkte und schiebt damit erst den schwarzen Technologiewürfel (1 Aktionspunkt) von Spalte I in Spalte II und dann den gelben Technologiewürfel (2 Aktionspunkte) von Spalte II in Spalte III.* 

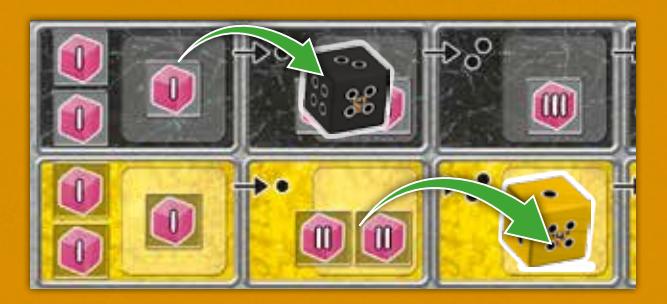

#### **B. ZUSATZAKTION AUSFÜHREN (FREIWILLIG)**

Nach der Würfelaktion darf der Spieler am Zug *eine freiwillige* Zusatzaktion ausführen. Entweder baut er sein Raumschiff ohne Weltraumflug aus oder er begibt sich auf einen Weltraumflug.

#### **I. Ohne Weltraumflug – Raumschiff ausbauen**

Der Spieler verzichtet auf den Weltraumflug und lässt sein Raumschiff auf dem aktuellen Feld im Weltraum stehen. Er kann nun entweder seinen Raumschiffantrieb aufrüsten (I.1), Fortschrittskarten ziehen (I.2) oder eine Fortschrittskarte spielen (I.3).

#### **I.1 Raumschiffantrieb aufrüsten**

Zu Spielbeginn verfügt der Spieler bereits über einen Antriebsmarker in Spielerfarbe, der den unveränderlichen Wert 1 besitzt.

Mit einer Zusatzaktion darf der Spieler bis zu drei Antriebsmarker für je drei Treibstoff kaufen. Die Gesamtkosten zieht der Spieler sofort von der Treibstoff-Anzeige auf seinem Tableau ab. Er nimmt die entsprechende Anzahl an Antriebsmarkern aus dem Vorrat, dreht sie auf den Wert 1 und legt sie in die Aussparungen unten an seinem Tableau.

Die Antriebsmarker bestimmen die Reichweite des Raumschiffs, siehe unter "Weltraumflug".

**Beispiel:** *Marion kauft 2 zusätzliche Antriebsmarker und legt sie unten an ihr Tableau. Sie zahlt 6 Treibstoff, den sie von ihrer Treibstoff-Anzeige abzieht.*

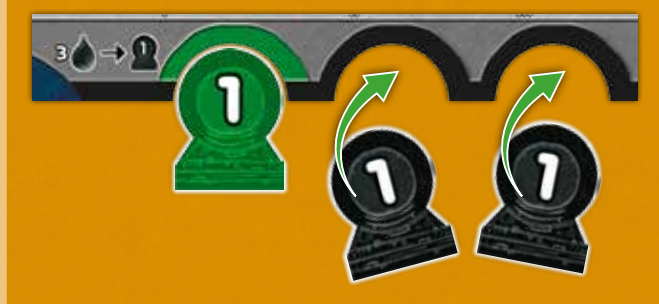

## **I.2 Fortschrittskarten ziehen**

Der Spieler zieht zunächst die *obersten beiden* Fortschrittskarten vom Nachziehstapel und nimmt sie auf die Hand, um dann von allen eigenen Handkarten eine auf den Ablagestapel der Fortschrittskarten abzulegen. Sollte der Stapel der Fortschrittskarten einmal geleert sein, werden die abgeworfenen Karten gemischt und als neuer Nachziehstapel bereitgelegt.

**Handkartenlimit:** Jeder Spieler darf maximal drei Fortschrittskarten auf der Hand halten. Während einer Aktion, z.B. beim Nachziehen, darf ein Spieler dieses Limit kurzzeitig überschreiten, muss dann aber sofort wieder auf drei Fortschrittskarten reduzieren und überzählige Karten ablegen; dies ist aber die einzige Ausnahme!

#### **I.3 Eine Fortschrittskarte ausspielen**

Der Spieler spielt eine Fortschrittskarte aus seiner Hand aus.

Er hat bei jeder Karte zwei Möglichkeiten. Er spielt sie als Mission oder, um 180 Grad gedreht, als *Entwicklung*.

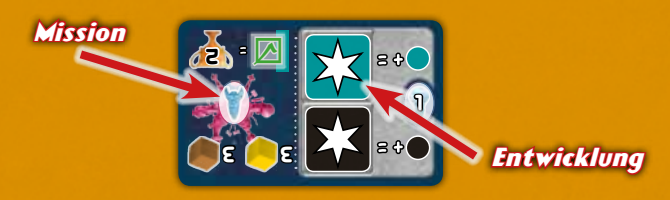

Der Spieler legt Missionen rechts oben ans Tableau an, Entwicklungen darunter. Es sollte nur jeweils die Funktion der gewählten Kartenhälfte nach dem Ausspielen sichtbar sein. Die Reihenfolge ausgelegter Karten spielt keine Rolle; weitere Karten werden unter bereits ausliegende geschoben.

Legt der Spieler eine Karte als Mission aus, platziert er sofort einen seiner farbigen Missionenmarker auf das kleine Quadrat mit dem grünen Häkchen. Damit kennzeichnet der Spieler, dass er die Mission noch nicht erfüllt hat. Erst nach Erfüllen entfernt er den Marker von der Karte. *Der Spieler kann im gesamten Spiel maximal sechs Missionen haben.*  Danach ist sein Vorrat an Missionenmarkern erschöpft.

#### **Beispiel:** *Marion spielt die*

*Fortschrittskarte als Mission aus und legt sie an ihr Tableau. Sie legt einen Missionenmarker auf das Quadrat mit dem grünen Häkchen, um anzuzeigen, dass sie diese Mission noch erfüllen muss.*

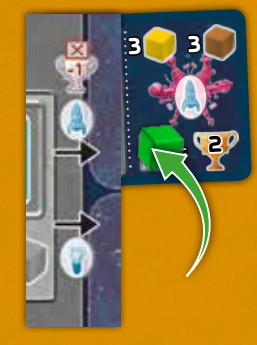

Die Effekte von Entwicklungen dürfen sofort nach dem Ausspielen genutzt werden. Details zu allen Missionen und Effekten finden sich im Glossar!

#### **II. Weltraumflug**

Der Spieler fliegt zuerst mit seinem Raumschiff im Weltraum und darf danach entweder einen Planeten besiedeln (II.1), eine Raumstation errichten (II.2) oder eine Mission erfüllen (II.3). Unter bestimmten Voraussetzungen darf er auch einen Vorposten errichten (II.4). Alle diese Aktionen geben dem Spieler am Spielende Siegpunkte. Außerdem erhält er zusätzliche Punkte, wenn er seine Raumstationen, Kolonien und Missionenmarker einerseits neben den Handelszentren platziert und andererseits in kurzen Abständen zueinander errichtet.

**Der Weltraumflug:** Das Raumschiff des Spielers hat eine bestimmte Reichweite entsprechend der zur Verfügung stehenden Antriebsmarker.

*Vor dem Flug* entscheidet der Spieler, ob er die Raumportale aktivieren möchte, indem er seine Reichweite um den Wert 1 reduziert. Dies ist nur möglich, wenn er sein Raumschiff

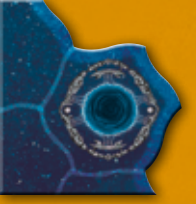

bereits mit mindestens einem "allgemeinen" Antriebsmarker ausgerüstet und eventuell aufgewertet hat (siehe auch 8.3).

Der Antriebsmarker in Spielerfarbe muss immer am Raumschiff bleiben! Zum Reduzieren der Reichweite dreht der Spieler einen Antriebsmarker mit Wert 2 auf die Vorderseite (Wert 1) oder er legt einen Antriebsmarker mit Wert 1 zurück in den Vorrat.

Hat der Spieler seine Reichweite reduziert, aktiviert er sofort alle Weltraumportale auf dem Spielplan bis zum Ende seines Zugs.

**Erhöhen der Reichweite:** Immer, wenn der Spieler einen Weltraumflug ausführt, darf er zusätzliche Reichweitenpunkte gegen Abgabe von Treibstoff kaufen. Jeder zusätzliche Punkt Reichweite kostet zwei Treibstoff. Der Spieler muss die gekauften Punkte sofort verwenden und addiert sie zur normalen Reichweite hinzu.

Jetzt berechnet er seine Reichweite, indem er den Wert seiner Antriebsmarker addiert. Mit jedem Punkt Reichweite darf der Spieler auf ein benachbartes Sechseckfeld ziehen. Er muss seine Reichweite nicht maximal ausnutzen und darf z. B. mit Reichweite 3 null bis 3 Sechseckfelder weit ziehen. Zieht er nicht alle Schritte, kann er die übrigen Schritte nicht von Spielzug zu Spielzug "aufsparen".

**Raumportale:** Hat der Spieler seine Reichweite reduziert, um die Raumportale zu aktivieren, darf er von jedem Raumportal zu einem beliebigen anderen Portal im Weltraum springen. Dieser Sprung kostet 1 Reichweite.

Auf jedem Feld des Weltraums können sich nur eine Spielfigur und das Raumschiff desselben Spielers befinden. Der Spieler darf mit seinem Raumschiff aber jedes Feld *überfliegen*, er darf die Bewegung aber *nicht* auf Feldern beenden, die folgende Dinge enthalten:

- Spielfiguren eines anderen Spielers (Raumschiff, Raumstation, Mission, Kolonie)
- Handelszentrum.

Der Spieler darf die Bewegung seines Raumschiffs auf einem Feld mit eigener Spielfigur (Raumstation, Mission, Kolonie) beenden.

**Beispiel:** *Nachdem Marion die Raumportale aktiviert hat und einen Antriebsmarker mit Wert 1 entfernt hat, hat ihr Raumschiff noch eine Reichweite von 4. Sie zieht ihr Raumschiff auf das erste Portal, von dort zu dem zweiten Portal, und schließlich mit den letzten beiden Schritten neben das Handelszentrum.*

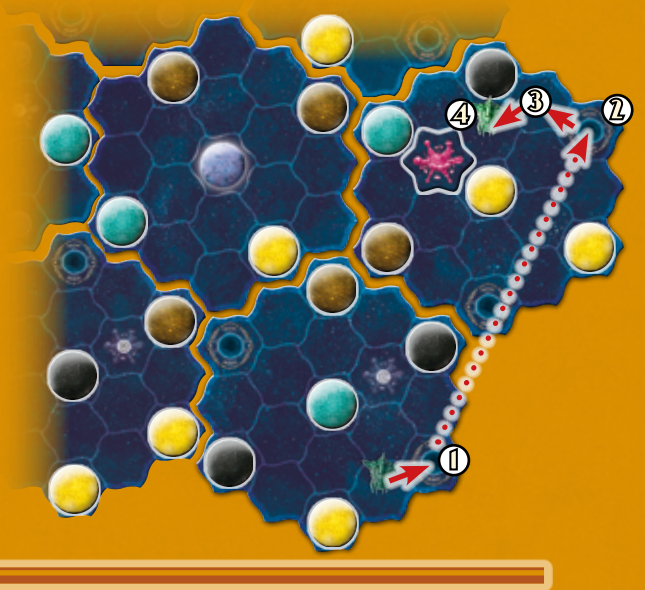

Am Ende seiner Bewegung darf der Spieler nun eine der folgenden Zusatzaktionen ausführen.

## **II.1 Planeten besiedeln**

Beendet der Spieler seine Bewegung auf einem Planeten, darf er versuchen, ihn zu besiedeln.

Ist der Planet noch verdeckt/auf der Rückseite, deckt ihn der Spieler auf und legt ihn mit der Vorderseite nach oben zurück auf das Feld. Dies ist Pflicht!

Jeder Planet zeigt eine Bedingung an, die der Spieler für eine erfolgreiche Besiedlung erfüllen muss. Nach dem Aufdecken hat der Spieler zwei Möglichkeiten:

• Er entscheidet sich, den Planeten *nicht* zu besiedeln. In diesem Fall erhält er sofort den *Entdeckerbonus* in Form von Ressourcen. Der Entdeckerbonus entspricht der Siegpunktzahl des Planeten. Bei einem Planeten, der 2 Siegpunkte bringt, darf sich der Spieler 2 beliebige Ressourcen nehmen. Er muss die Ressourcen gemäß 7.0 sofort auf freie Lagerfelder des Tableaus legen.

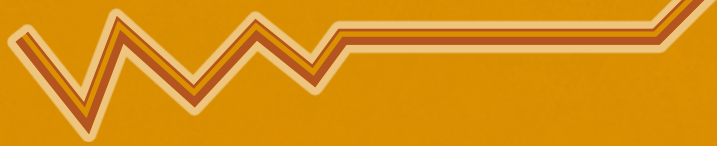

**Beispiel:** *Marion entdeckt einen gelben Planeten und entscheidet sich, diesen nicht zu besiedeln. Sie lässt ihn offen auf dem Feld liegen und nimmt sich stattdessen den Entdeckerbonus von 2 Ressourcen.*

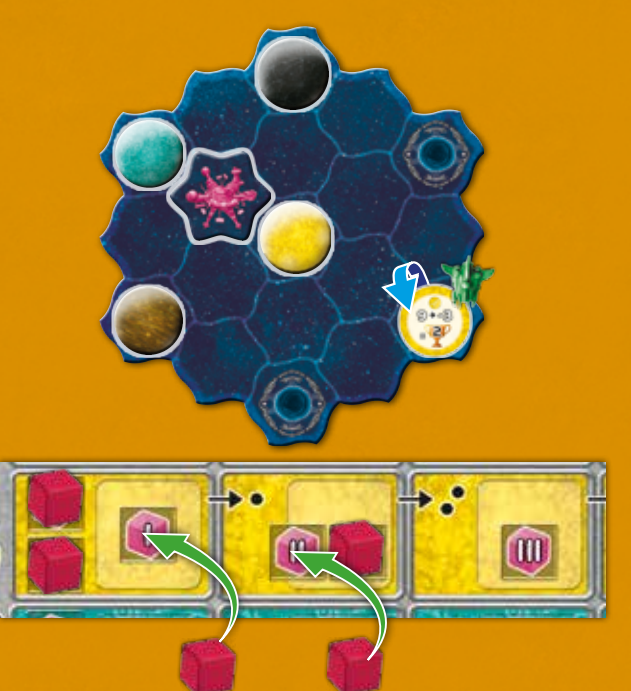

• Der Spieler entscheidet sich, den Planeten zu besiedeln. Er erhält *keinen Entdeckerbonus*, sondern nimmt den Planeten vom Weltraum und platziert an seiner Stelle eine seiner farbigen Kolonien (Scheiben). *Sie symbolisiert seine Siedlung auf dem Planeten*. Den Planeten selbst legt er links unten an sein Tableau an. *Es ist hier keine bestimmte Reihenfolge einzuhalten.* Zum Zeichen, dass die Besiedlung des Planeten noch nicht abgeschlossen ist, verbleibt der Planet links vom Tableau. Sollte der Spieler sofort oder im Laufe des Spiels die Bedingung zum Besiedeln erfüllen, verschiebt er den Planeten direkt von der linken an die rechte Seite seines Tableaus.

**Beispiel:** *Marion entscheidet sich, den gerade entdeckten Planeten zu besiedeln. Sie erhält keinen Entdeckerbonus. Stattdessen legt sie eine ihrer Kolonien auf den Planeten und den Planeten unten links neben ihr Tableau.*

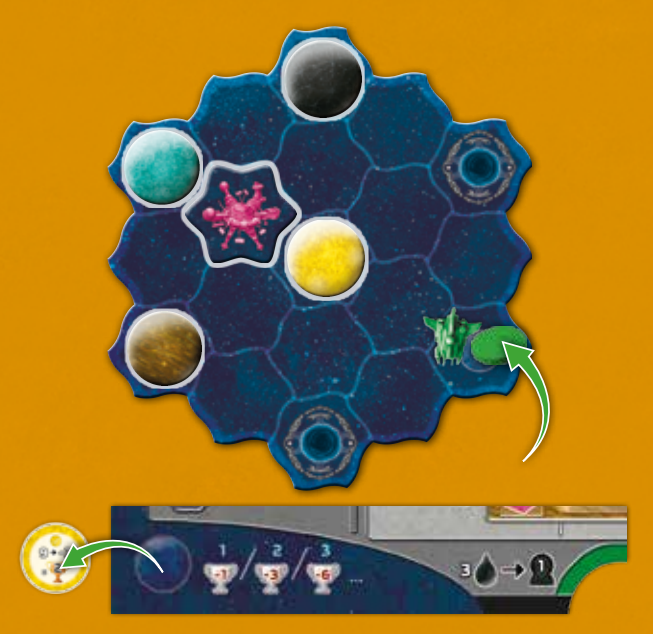

Der Spieler darf auch bereits aufgedeckte Planeten (ob von anderen Spielern oder dem Spieler selbst in einem früheren Zug aufgedeckt) besiedeln.

Der Entdeckerbonus wird nur an den Spieler vergeben, der den Planeten bei der Entdeckung aufdeckt und sich dafür entscheidet, die Besiedlung des Planeten nicht sofort zu beginnen.

Der Spieler darf die Bedingungen zum Besiedeln von Planeten jederzeit im eigenen Spielzug erfüllen (siehe 8.3). Die Bedingungen zum Besiedeln von Planeten werden im *Glossar* erläutert. Die Besiedlung des Planeten ist erfolgreich abgeschlossen, wenn die aufgedruckte Bedingung vom Spieler bis zum Spielende erfüllt wurde. Der Spieler legt den Planeten sofort unten rechts an sein Tableau. Auch hier muss er keine bestimmte Reihenfolge einhalten.

Sollte der Spieler die Besiedlung bis zum Spielende nicht geschafft haben, bekommt er abhängig von der Anzahl der nicht besiedelten Planeten eine steigende Anzahl an Minuspunkten. Jeder erfolgreich besiedelte Planet bringt dem Spieler am Spielende die aufgedruckten Siegpunkte.

#### **II.2 Raumstationen errichten**

Beendet der Spieler seine Bewegung auf einem leeren Feld im Weltraum, auf dem weder Spielermaterial steht noch Planeten oder Raumportale abgebildet sind, darf er dort eine eigene Raumstation errichten.

Raumstationen werden durch Karten repräsentiert. Jeder Spieler hat sechs Karten, kann aber im Laufe eines Spiels lediglich vier Raumstationen errichten.

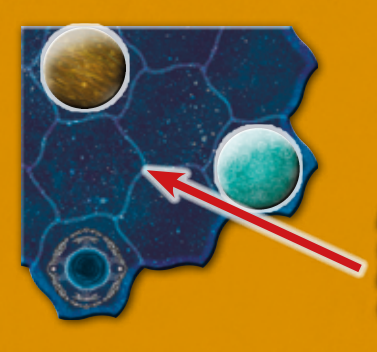

*Drei leere Felder umgeben von zwei Planetenfeldern und einem Portal.*

Für das Errichten der Raumstation gibt der Spieler eine bestimmte Anzahl an Ressourcen von seinem Tableau ab. Die Sorten der Ressourcen, die der Spieler benötigt, sind auf den Karten aufgeführt. Der Wert der Ressourcen steht auf dem Tableau neben den dort bereitstehenden Raumstationen. Der Spieler entscheidet welche Sorte er in welchem Wert abgibt Er errichtet seine Raumstationen "von oben nach unten", er beginnt mit der günstigsten Raumstation. Nach Abgabe der Ressourcen versetzt der Spieler seine Raumstation vom Tableau auf das Feld des eigenen Raumschiffs.

Alle Raumstationen-Karten zeigen einen *Soforteffekt* und einen *Dauereffekt*. Der Spieler führt den Soforteffekt direkt nach dem Bau der Station aus. Nach Nutzung des Soforteffekts schiebt er die Karte so von links unter das eigene Tableau, dass der Bereich mit dem Soforteffekt verdeckt liegt, der Bereich mit dem dauerhaften Effekt aber sichtbar bleibt.

Anschließend löst er immer die Dauereffekte von *allen zuvor errichteten eigenen* Raumstationen, in beliebiger Reihenfolge, einmal aus. Außerdem werden diese Dauereffekte in jeder Spielrunde in der Phase *Rundenende* aktiviert.

Alle Effekte der Raumstationskarten werden im *Glossar* erläutert.

Für den Bau der zweiten bis vierten Raumstation erhält der Spieler am Spielende Siegpunkte.

**Beispiel:** *Marion errichtet ihre erste Raumstation gegen Abgabe von Ressourcen im Wert von 3*

*sowie 2 und gibt gelbe Ressourcen im Wert von 3 sowie braune im Wert von 2 von ihrem Tableau ab (ihr fehlt eine braune Ressource, sonst hätte sie auch andersherum bezahlen dürfen). Sie stellt die Raumstation auf das Feld ihres Raumschiffs und führt den Soforteffekt ihrer Raumstation aus, bevor sie diese an ihr Tableau anlegt.*

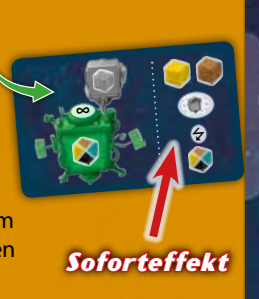

**II.3 Missionen erfüllen** Beendet der Spieler seine Bewegung auf einem leeren Feld im Weltraum angrenzend zu einem Feld mit Handelszentrum, auf dem weder Spielermaterial steht noch Planeten oder Raumportale abgebildet sind, darf er eigene Missionen erfüllen.

> *Leeres Feld neben Handelszentrum*

[10]

Ŵ

Beim Erfüllen der Mission spielt es keine Rolle, ob das Handelszentrum bereits von seiner Ablage auf den Spielplan versetzt und somit errichtet wurde oder ob das Feld des Handelszentrums noch leer ist.

Um eine Mission zu erfüllen, gibt der Spieler die auf der Missionenkarte angegebenen Ressourcen von seinem Tableau ab und versetzt dann den Missionenmarker von der Missionenkarte auf das Feld des eigenen Raumschiffs. Zur Erinnerung an die erfüllte Mission wird das grüne Häkchen auf der Missionenkarte sichtbar.

Ist dies die erste Mission, die der Spieler an einem bestimmten Handelszentrum erfüllt *und* befindet sich das Handelszentrum bereits im Weltraum ("es wurde errichtet"), darf er einen *Bonus* nutzen. Der Bonus ist einmalig pro Handelszentrum und entspricht einem der sechs Vorposten-Boni (siehe auch den nächsten Abschnitt und im Glossar auf S. 3). Der Spieler darf jedes Mal frei aus allen sechs Vorpostenboni wählen, egal, ob er bereits den entsprechenden Vorposten errichtet hat oder nicht.

Erfüllte Missionen bringen am Spielende Siegpunkte, nicht erfüllte Missionen Minuspunkte.

**Beispiel:** *Marion Raumschiff steht neben einem bereits errichteten Handelszentrum. Sie kann ihre Mission erfüllen und stellt den Missionenmarker zu ihrem Raumschiff neben das Handelszentrum. Es ist hier ihre erste Mission, so dass sie einen der sechs Vorposten-Boni ausführen darf.*

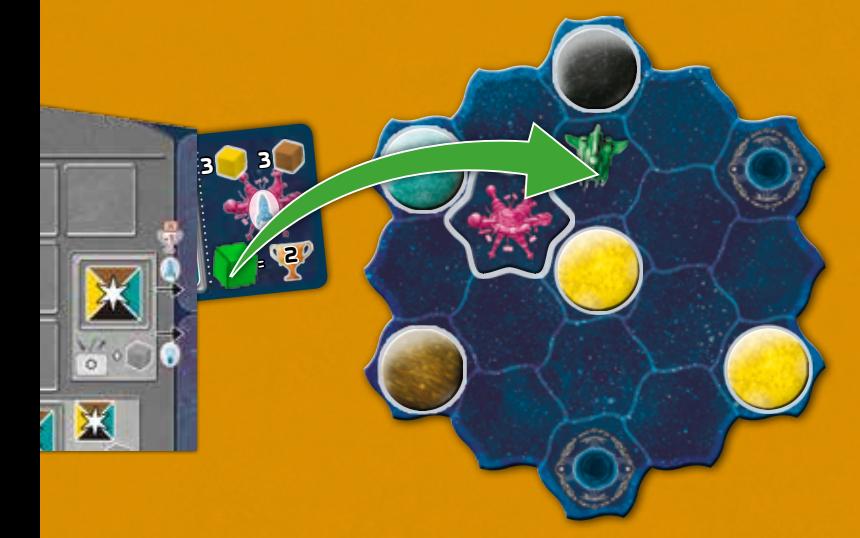

Sollten in seltenen Fällen *alle* direkt an ein Handelszentrum angrenzenden Felder besetzt sein, darf ein Spieler trotzdem eine Mission erfüllen. Dann benötigt er ein unbesetztes Feld, das neben einer Spielfigur eines beliebigen Spielers (Raumstation, Kolonie, Mission) liegt, das an ein Handelszentrum angrenzt oder durch eine nicht unterbrochene Kette von Spielfiguren mit einem Handelszentrum verbunden ist. Handelt es sich in diesem Sonderfall um die erste erfüllte Mission an dem Handelszentrum, erhält der Spieler keinen Bonus.

Hat der Spieler eine Mission neben einem noch nicht errichteten Handelszentrum erfüllt und gelangt dieses Zentrum später ins Spiel, hat er in diesem Moment Anspruch auf den Bonus. Dieser Fall kann auf mehrere Spieler zutreffen, so dass die betroffenen Spieler dann ihre Boni in Spielreihenfolge wählen.

#### **II.4 Vorposten errichten**

Der Spieler besitzt sechs Vorpostenmarker: je 2 Marker mit den Symbolen für Kolonie  $\bigcirc$ , Raumstation  $\bigcirc$  und Mission **. Außerdem ist auf den Vorposten jeweils ein** Vorpostenbonus angegeben (siehe Glossar auf S. 3).

Der Spieler legt die Vorposten *zusätzlich* zu einer seiner Spielfiguren (Raumstation, Kolonie, Mission) auf ein Feld, ohne dass es ihn eine Aktion kostet. Er darf einen Vorposten errichten, wenn er auf einem der sechs Außenteile A-F des Weltraums, auf dem sich sein Raumschiff befindet, noch keinen Vorposten errichtet hat. Außerdem muss die Spielfigur, die er mit dem Vorposten ausstatten will, die *erste eigene dieser Sorte* in diesem Abschnitt des Weltraums sein. Direkt nach dem Platzieren führt der Spieler den einmaligen Vorpostenbonus aus.

**Beispiel:** *Marion errichtet auf dem Außenteil, auf dem sich ihr Raumschiff befindet, eine Raumstation. Dies ist ihre erste Raumstation dort. Da sie noch keinen Vorposten in diesem Außenteil hat, darf sie nun einen solchen Marker unter ihre Raumstation legen. Es ist unerheblich, ob sie oder ein anderer Spieler auf diesem Außenteil bereits eine Kolonie oder einen Missionenmarker besitzt. Sie nimmt sich einen neutralen Antrieb als Vorpostenbonus.*

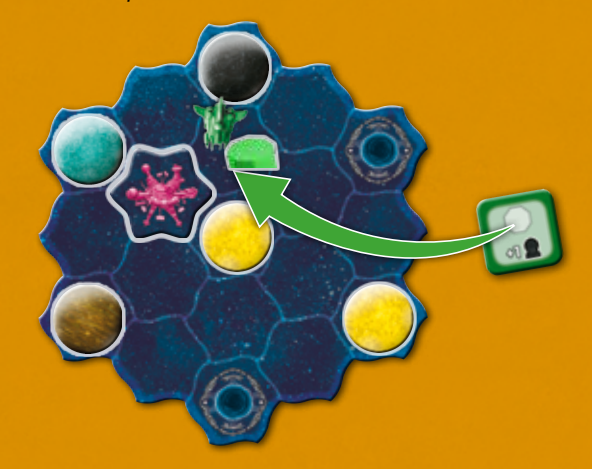

Der *zweite* Vorposten der selben Spielfigurensorte darf erst errichtet werden, wenn der Spieler von jeder Vorpostensorte (Raumstation, Kolonie, Mission) bereits mindestens eine errichtet hat.

**Beispiel:** *Marion hat je einen Kolonie- und Raumstation-Vorposten errichtet. Um einen zweiten Kolonie-Vorposten zu bauen, muss sie zuvor erst einen Missionen-Vorposten errichten.*

Jede Spielfigur, die sich am Spielende auf einem Vorpostenmarker befindet, zählt bei der Schlusswertung *doppelt*.

## **C) WÜRFEL NACHLEGEN UND BEUTEL WEITER GEBEN (PFLICHT)**

Als letztes dreht der Spieler den Zeiger des Bonusrads auf der Brücke *um eine Position gegen den Uhrzeigersinn.* Dann zieht er einen Aktionswürfel aus dem Beutel und würfelt ihn. Er legt den Aktionswürfel nun auf der Brücke auf das Feld mit der roten -1 *hinter dem Zeiger*.

Liegt vor dem Drehen ein Würfel auf dem "letzten" Feld mit der weißen 3 direkt *vor dem Zeiger*, schiebt ihn der Spieler mit dem Zeiger ein Feld weiter.

Er gibt den Beutel an den nächsten Spieler, der nun seinen Spielzug ausführt.

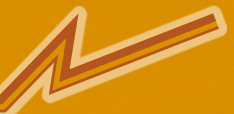

# **D) JEDERZEIT-AKTIONEN AUSFÜHREN**

*Solarius Mission* ist ein sehr flexibles Spiel. Während des eigenen Spielzugs (und nur dann!) darf der Spieler bestimmte Aktionen ausführen, ohne dafür einen "starren Rahmen" einhalten zu müssen.

### **d.1 Tauschen**

Jederzeit während des eigenen Spielzugs darf der Spieler mit dem Vorrat tauschen. Er gibt eine gewisse Anzahl Ressourcen/Treibstoff/SpaceBucks an den Vorrat ab und erhält dafür eine gewisse Anzahl an Ressourcen/ Treibstoff/SpaceBucks aus dem Vorrat. Das Tableau zeigt oben die "Handelskurse" an. Es gibt folgende Möglichkeiten:

- Zwei Treibstoff und/oder SpaceBucks in eine Ressource mit Wert 1 umtauschen.
- Ressourcen im Wert von 2 in einen Treibstoff oder einen SpaceBucks umtauschen.

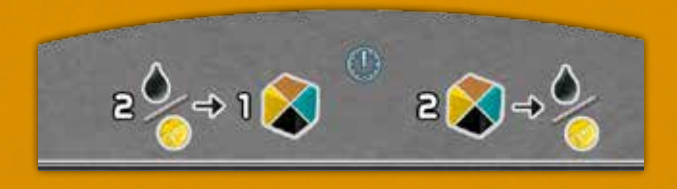

Bei Ressourcen zählt der Wert gemäß der Lagerspalte, nicht die Anzahl der Würfelchen.

**Beispiel:** *Marion besitzt 1 Ressource in Spalte I (Wert 1) und 1 Ressource in Spalte III (Wert 3). Mit diesen Ressourcen im Wert von 4 kann sie entweder 2 Treibstoff, 2 SpaceBucks oder je 1 Treibstoff und SpaceBucks eintauschen.*

#### **d.2 Antriebsmarker aufwerten**

Jederzeit während des eigenen Spielzugs darf der Spieler 3 Treibstoff von seiner Treibstoff-Anzeige abziehen und so einen seiner Antriebsmarker von der Seite "1" auf die Seite "2" drehen. *Der Antriebsmarker in der Spielerfarbe besitzt den Wert "1" auf beiden Seiten und kann vom Spieler nicht aufgewertet werden.*

#### **d.3 Besiedlung eines Planeten abschließen**

Jederzeit während des eigenen Spielzugs darf der Spieler einen seiner Planeten besiedeln und von der linken Seite seines Tableaus auf die rechte Seite des Tableaus verschieben, sofern er die darauf angegebene Bedingung erfüllt.

Das Erfüllen der Bedingung geschieht oft "automatisch", ist aber bei schwarzen und gelben Planeten mit der Abgabe von Treibstoff bzw. SpaceBucks verbunden. Der Spieler zahlt die Ressourcen von der Treibstoff-/SpaceBucks-Anzeige seines Tableaus.

## *10.0 RUNDENENDE*

Nachdem jeder Spieler vier Aktionswürfel genutzt hat und der letzte Würfel aus dem Beutel auf der Brücke platziert wurde, endet die Aktionsphase. Alle Würfel bleiben zunächst auf ihren Plätzen.

Nun dürfen alle Spieler die Dauereffekte ihrer bereits errichteten Raumstationen *einmal* in beliebiger Reihenfolge nutzen. *Dies führen die Spieler simultan aus.*

**Letzte Spielrunde:** Nun dürfen die Spieler auch noch Planetenbesiedlungen abschließen, wenn sie durch das Einkommen von Raumstationen die nötigen Ressourcen erhalten haben. *Dies ist nur bei Treibstoff und SpaceBucks möglich.*

Anschließend führen die Spieler gemeinsam die folgenden Schritte aus. Am Ende der vierten Spielrunde entfallen diese Schritte.

- Die Spieler legen die Aktionswürfel auf ihren Tableaus oder Entwicklungskarten zurück in den Beutel. Die Aktionswürfel auf der Brücke bleiben dort liegen und werden in der kommenden Spielrunde genutzt.
- Der bisherige Startspieler gibt die Startspielerfigur im Uhrzeigersinn an den nächsten Spieler.

Liegt noch ein verdecktes Handelszentrum auf der Ablage, beginnt der neue Startspieler die nächste Runde damit, das Handelszentrum ins Spiel zu bringen. Liegen bereits alle vier Handelszentren auf den Außenteilen des Weltraums, endet das Spiel mit der Schlusswertung.

## *11.0 SCHLUSSWERTUNG*

Am Ende der vier Spielrunden nehmen die Spieler ein Blatt des Wertungsblocks zur Hand und ermitteln ihre Siegpunkte durch Addition. Die Spieler gehen von oben nach unten die einzelnen "Wertungskategorien" durch und tragen für jeden Spieler die Siegpunkte ein, wie ausführlich auf der nächsten Seite beschrieben.

Wer die meisten Siegpunkte gesammelt hat, hat das Spiel gewonnen und ist der maximalst dominierende Kolonisator der Galaxie!

Im Falle eines Gleichstands gewinnt von den gleichauf liegenden Spielern derjenige, der mehr Siegpunkte durch die Besiedlung von Planeten erhalten hat. Sollte auch jetzt noch ein Gleichstand herrschen, gibt es zwei (oder mehr) Sieger.

## *WERTUNGSKATEGORIEN:*

- Für jeden *erfolgreich besiedelten* **Planeten** bekommt der Spieler die aufgedruckten Siegpunkte. Abhängig von der Anzahl *nicht besiedelter* Planeten erhält der Spieler Minuspunkte. Wie auf dem Spielertableau unten links angegeben, gibt es für 1, 2, 3 usw. nicht besiedelte Planeten insgesamt 1, 3, 6 usw. Minuspunkte.
- Der Spieler bekommt Bonuspunkte, wenn er Planeten unterschiedlicher Farbe besiedelt hat. Wie auf dem Spielertableau unten rechts angegeben, bekommt er für jedes "Set" aus 4 Planeten mit unterschiedlichen Farben je 4 Bonuspunkte; für jedes Set aus 3 Planeten mit unterschiedlichen Farben je 2 Bonuspunkte. *Jeder Planet darf nur Teil* eines *Sets sein.*
- Für die zweite, dritte und vierte gebaute **Raumstation** bekommt **der Spieler jeweils** die auf dem Tableau aufgedruckten Siegpunkte; für die zweite Raumstation 1

Siegpunkt, für die dritte 2 und für die vierte 3 Siegpunkte. Maximal bekommt der Spieler somit 6 Siegpunkte für seine Raumstationen.

- Für *erfüllte* **Missionen** bekommt der Spieler die aufgedruckten Siegpunkte; für *nicht* erfüllte Missionen, wie auf dem Spielertableau rechts oben angegeben, je 1 Minuspunkt.
- Für jede *eigene* Spielfigur (Kolonien, Raumstationen, Missionenmarker, aber *nicht* das Raumschiff) neben einem *errichteten* **Handelszentrum** bekommt der Spieler 1 Siegpunkt.
- Für jeden *eigenen* **Technologiewürfel**, der 2 bzw. 4 Siegpunkte anzeigt, bekommt der Spieler diese Siegpunkte.
- Für jeden *eigenen* **Technologiewürfel**, der in Spalte IV oder V liegt, bekommt der Spieler, wie auf dem Spielertableau auf den Feldern der Spalte IV angegeben, je 1 Siegpunkt.
- In jeder Reihe, in der die *eigenen* Technologiewürfel in **Spalte V** liegen, bekommt der Spieler, wie auf Spielertableau den Feldern der Spalte IV angegeben, Siegpunkte für gelagerte Ressourcen. Für jedes Feld in dieser Reihe, in dem er alle Lagerfelder gefüllt hat, bekommt er 1 Siegpunkt.

**Beispiel:** *Marion hat den Technologiewürfel in der schwarzen Reihe in Spalte V geschoben und die Lagerfelder von Spalte I und II komplett gefüllt. Sie bekommt dafür 2 Siegpunkte.*

- Liegen die **Treibstoff-** und **SpaceBucks-**Anzeiger jeweils mindestens auf Feld 5 der Anzeige, erhält der Spieler, wie auf dem Spielertableau unterhalb der Anzeige angegeben, je 1 Siegpunkt. Sollten sie auf Feld 10 liegen, bekommt er je 2 Siegpunkte.
- Für jeden Weltraumabfall, der *neben* dem Tableau liegt (und nicht auf einem Ablagefeld), bekommt der Spieler, wie auf dem Spielertableau links oben angegeben, je 1 Minuspunkt.
- Abschließend vergleichen alle Spieler die Anzahl der *eigenen* Spielfiguren (Kolonien, Raumstationen, Missionenmarker, aber nicht das Raumschiff), die zusammenhängend innerhalb der eigenen Raumschiff-Reichweite liegen. Sie zählen dabei ihre Spielfiguren auf wat mens negen die Eunen das er in de preingeren t<br>Versorgungsposten doppelt. Wer die *höchste* Anzahl aufweist, erhält 6 Siegpunkte, der zweithöchste 4 Siegpunkte, der dritthöchste bekommt 2 Siegpunkte. Bei einem Gleichstand werden die Punkte der gleichauf liegenden Spieler addiert und dann abgerundet geteilt. Im Spiel zu dritt werden 4 und 2 Siegpunkte vergeben. Im Spiel zu zweit nur 2 Siegpunkte. enden Spieler addiert und dann abgerundet g

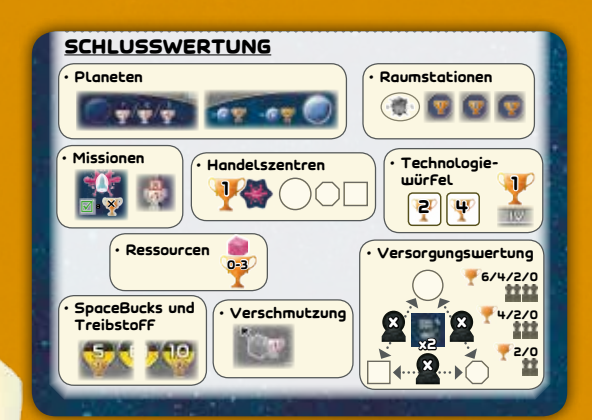

*Solarius Mission* bildete 2012 den Startschuss der Zusammenarbeit von Michael Keller und Andreas Odendahl. Ideengeber waren das Kartenspiel **Race for the Galaxy** (Rio Grande Games, 2007), **Roll through the Ages** (Gryphon Games, 2009) und **Quarriors** (WizKids Games, 2011).

Der Verteilungsmechanismus der Aktionswürfel ist eine Weiterentwicklung der für *La Granja* entworfenen Mechanik. Das Bonusrad für die Aktionswürfel ist unsere Variante eines "Rosenberg-Rads", wie es z.B. in **Ora et Labora** (Lookout Spiele, 2011) verwendet wurde. Wir danken den genannten Autoren, Verlagen und ihren Spielen für die vielen inspirierenden Stunden, die wir damit verbracht haben!

**Testspieler:** Claudia Odendahl, Linda Denissen, Elmar Grubert, Dirk Bock, Stefan Molz, Michael Keller, Markus "Kusi" Haldemann, Florian Fuhrer, Olivia Gröbli, Selim Hamdani, Michael Meyer, Karl Ressmann, Anita Bren, Rene Näpflin, Benjamin Schönheiter, Mario Sandor, Silke Hüsges, Grzegorz Kobiela, Simon Junker, Kaspar Wyss, Tobias Militz, Michael Naujokat, Helga Duffner, Elke Duffner, Stefan Gering, Dirk Schröder, Jörg Schröder, Thorsten Tolzmann, Rebecca Ochs, Jonas Bloom, Andreas Jutzi, Janna Seifert, Chistoph Lässig, Reto Müller, Peter Gardo, Andreas Gardo, Ruedi Siegenthaler, Manuel Uzelmeier, Bruno Adam, Jöbu von Sauberzweig, Gabriel von Sauberzweig, Raffael von Sauberzweig, Manta, Dagmar Bock, Rebecca Hernö, Julius Kündiger, Ilja Mett, Raphael Bergmann, Michael Entrup, Anett Schwarz, Wilko Hartz, Mario Prochnow, Marcel Plum, Götz Teich, Burkhard Zimmermann, Stephan Schmid, Steffen Rieger, Ronald Mayer-Opificius, Serdar Gönül, Richard Büchi, Roger Jud, Lia Wittwer, Remo Badertscher, Marc "Mäggä" Fuhrer, Patrik Schmied

Copyright 2016 by Spielworxx www.spielworxx.de

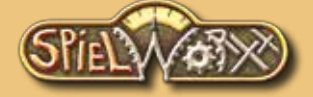

**Autoren:** Michael Keller, Andreas Odendahl **Entwicklung:** Henning Kröpke, Uli Blennemann **Graphik:** Harald Lieske<br> **Layout:** Vladimír Krist **Layout:** Vladimír Krist, Filip Stránský

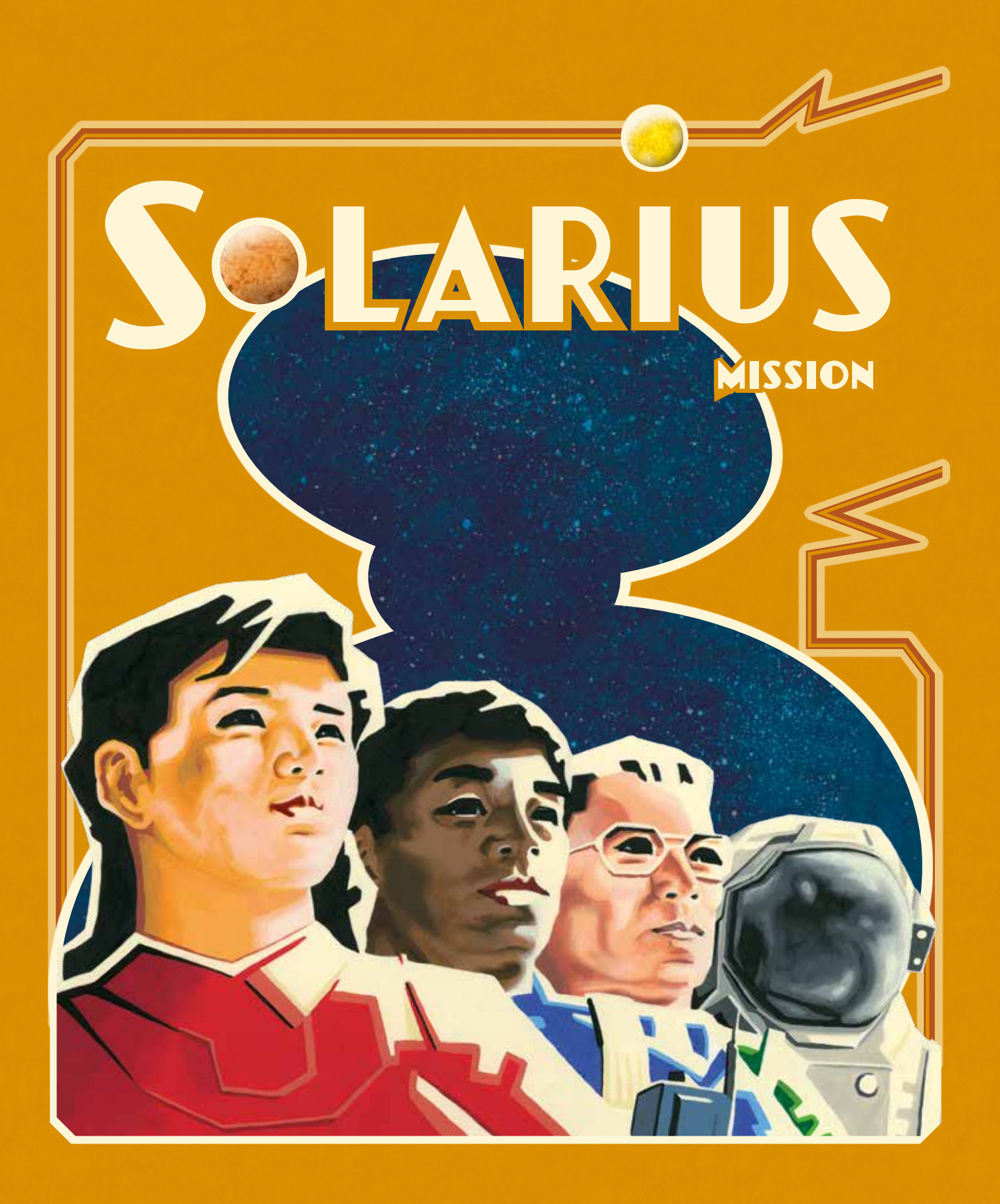

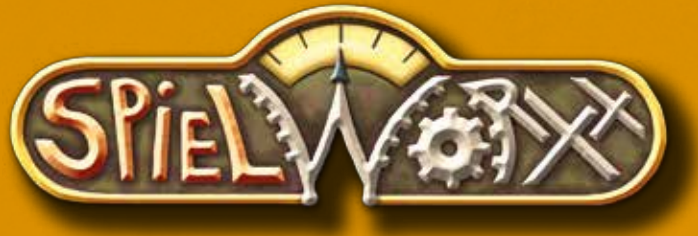